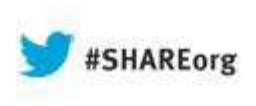

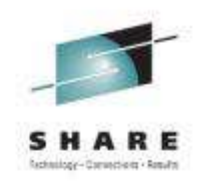

# **With a Little Help from My Friends: How HLASM Interacts with LE, Binder, C, CICS and MQ**

Barry Lichtenstein and Sharuff Morsa IBM smorsa@uk.ibm.combarryl@us.ibm.com

Thursday, August 15, 2013 Session Number **14084**

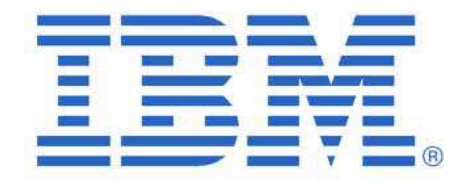

InsertCustom SessionQR if Desired.

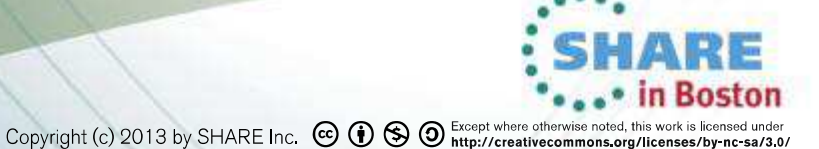

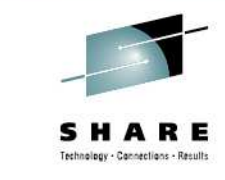

# **HLASM and friends: Introduction**

Assembler application programming with

Binder $\bigcap$  CICS MQLanguage Environment

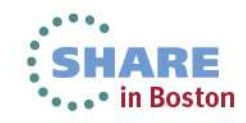

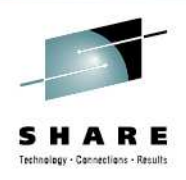

# **HLASM and friends: C (or is this LE?)**

Inter language communication (ILC) for 'small, simple assembler module'…..

C provides the **#pragma linkage** directive

It identifies the entry point of modules that are used in interlanguage calls from C programs

### #pragma linkage(PROG1,OS)

Designates *PROG1* as an OS linkage entry point.

If the C program is compiled with NOXPLINK, on entry to the called routine, R13 points to a standard Language Environment stack frame, beginning with a 72-byte save area.

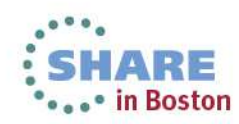

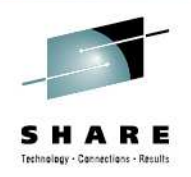

Lets start with a simple C program as an example. Our C program: **CLOCKC** invoking **GETSTCK,** our assembler routine

#pragma linkage(**GETSTCK**,OS)

### **GETSTCK:**

- returns the current STCK or STCKF or STCKE value
- Does not have any working storage

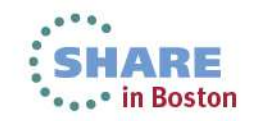

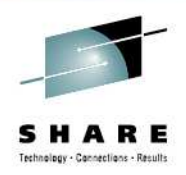

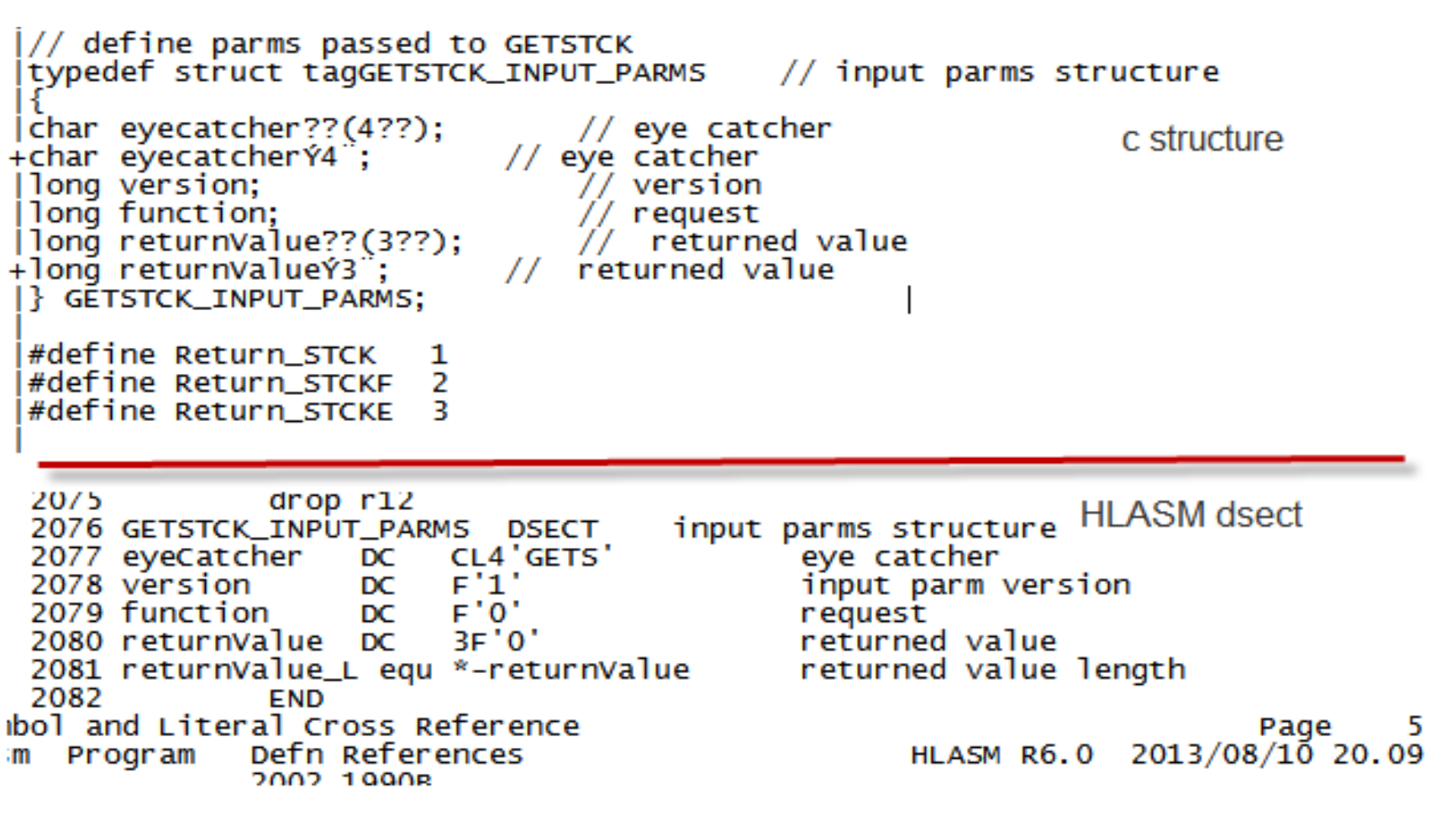

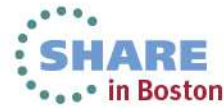

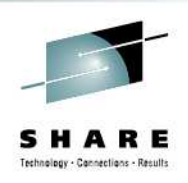

\*...+....1....+....2....+.....3....+.....4.....+.....5....+.....6....+.. /\* copyright IBM UK LTD 2013 \*/  $\frac{1}{2}$  sample c program to invoke assembler routine \*7  $/*$  the assembler routine does not require any working storage\*/ #include <stdio.h> #include <leawi.h> #include  $\lt$ stdlib.h>  $#inc$ lude  $\lt$ string.h>  $#inc1ude < ceeedcct.$  h> #pragma linkage(GETSTCK,0S) // use OS linkage // define CEEDUMP options #define CEEDUMP\_OPT "THREAD(CURRENT) TRACEBACK FILES" // define parms passed to GETSTCK  $\angle$  input parms structure typedef struct taggETSTCK\_INPUT\_PARMS char eyecatcher??(4??); // eye catcher +char eyecatcherÝ4¨; // eye catcher long version; // version long function;  $//$  request |long returnvalue??(3??); **Teturned value** +long returnValueY3"; returned value GETSTCK\_INPUT\_PARMS; #define Return\_STCK 1 #define Return\_STCKF 2 #define Return\_STCKE в // prototype GETSTCK int GETSTCK (GETSTCK\_INPUT\_PARMS \*);  $//$  main  $c$  routine  $int$  main()

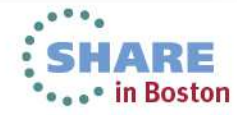

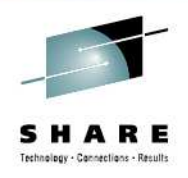

**SHARE** 

\*\*\*\*\* in Boston

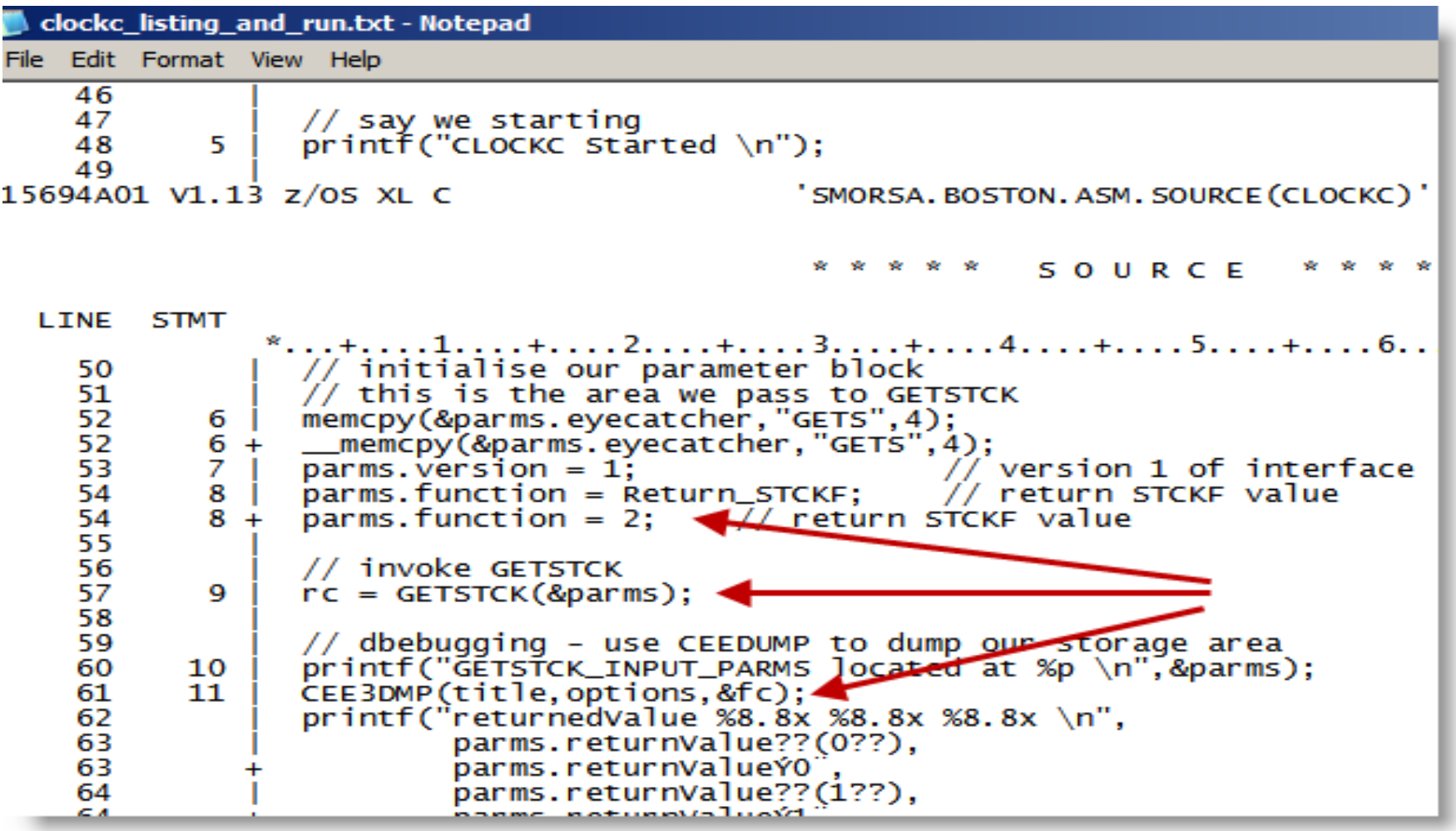

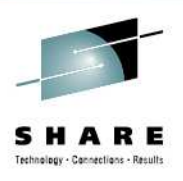

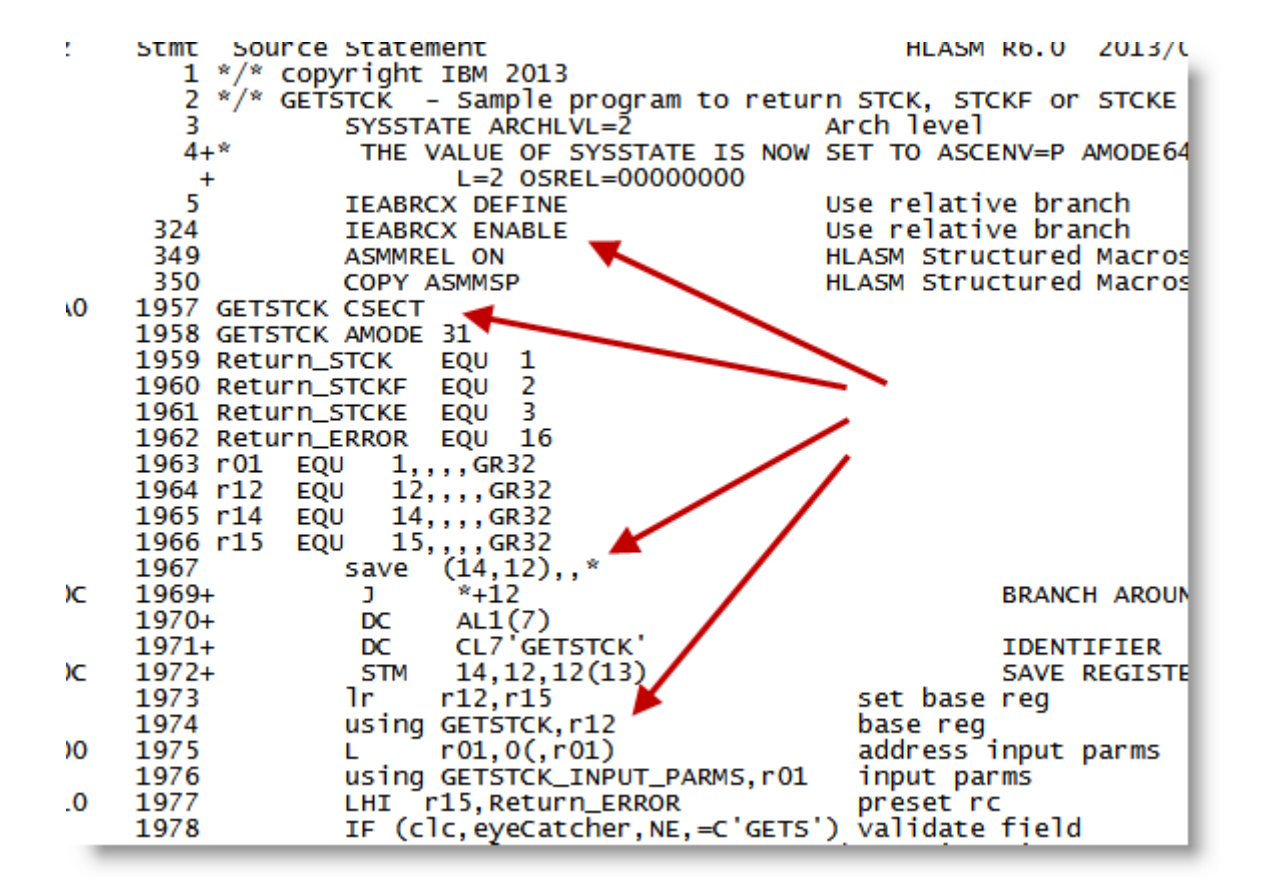

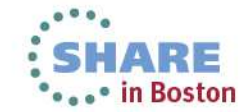

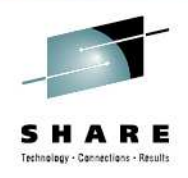

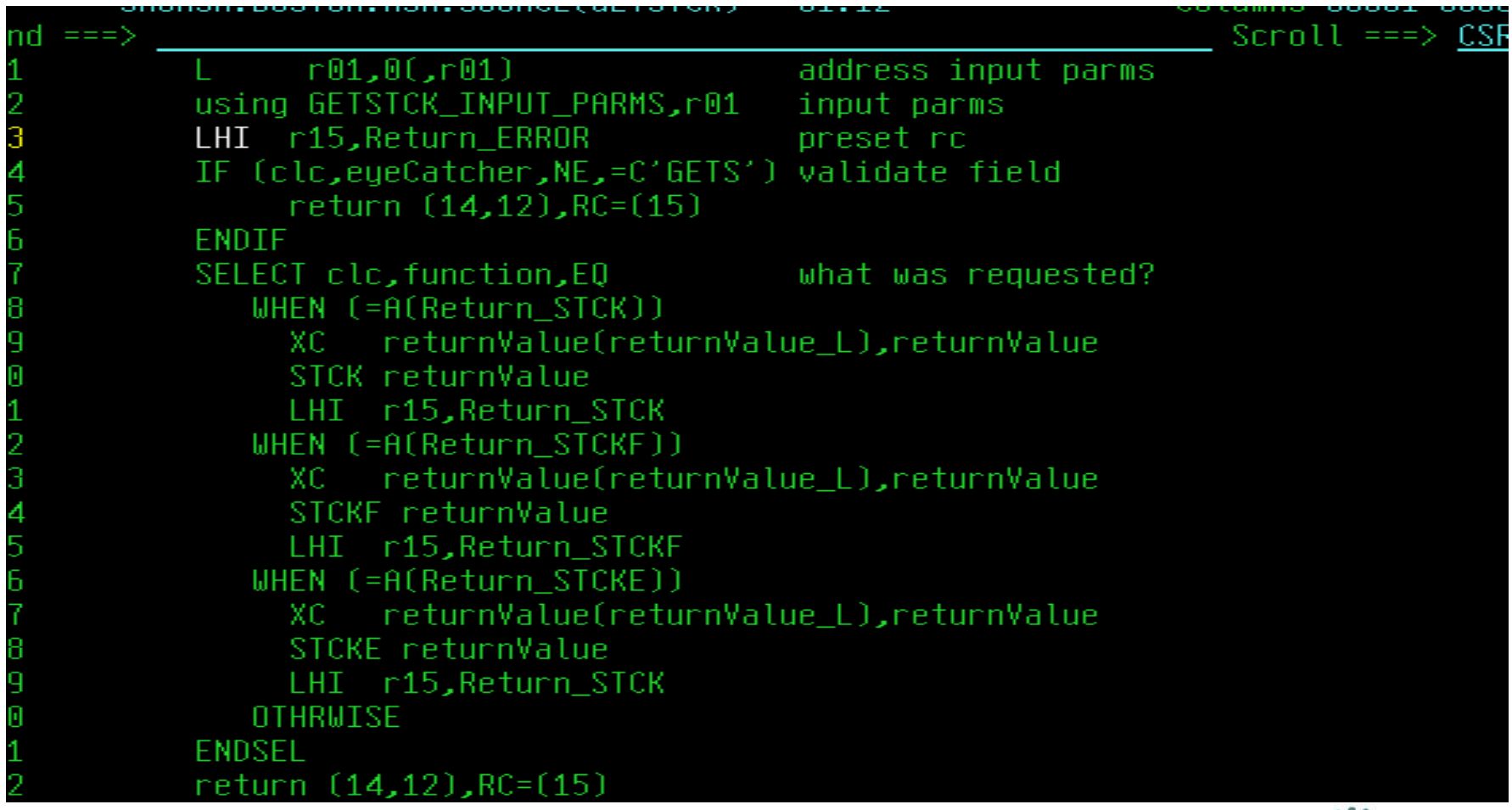

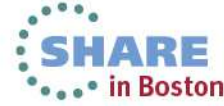

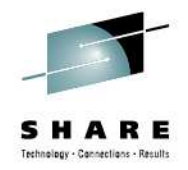

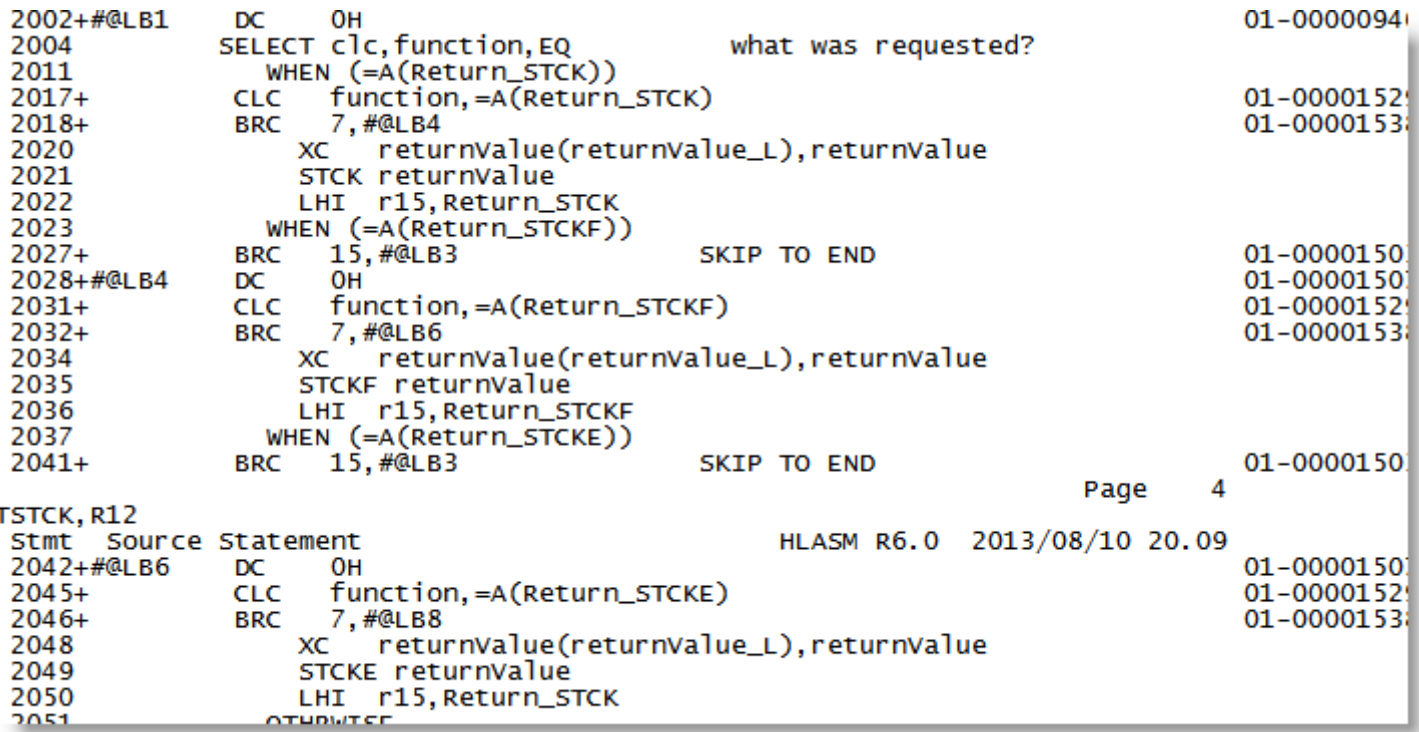

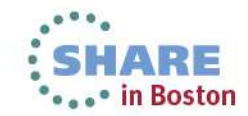

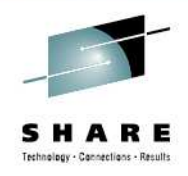

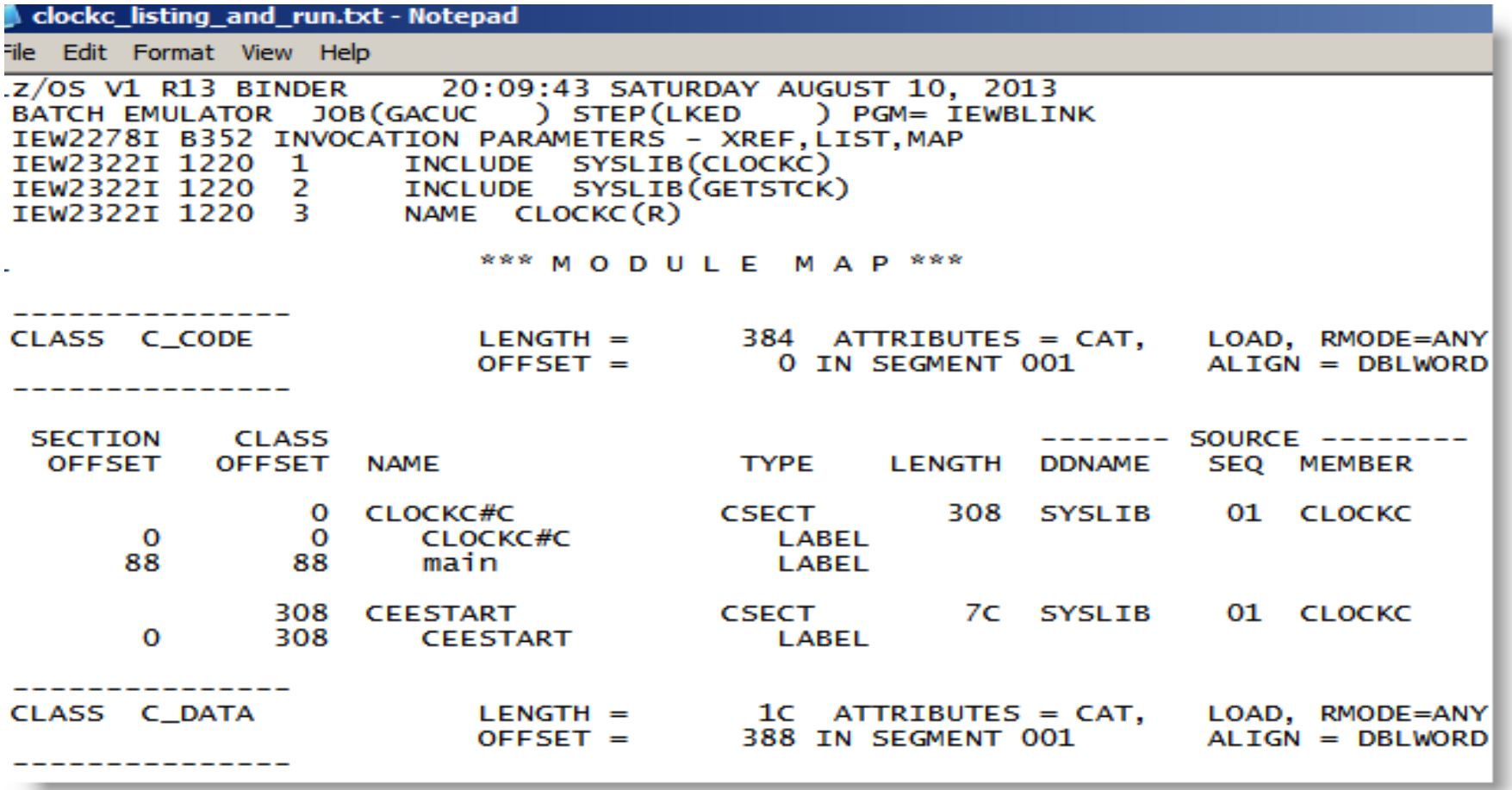

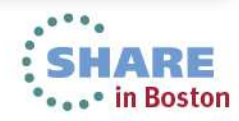

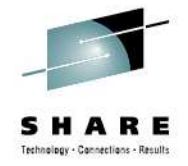

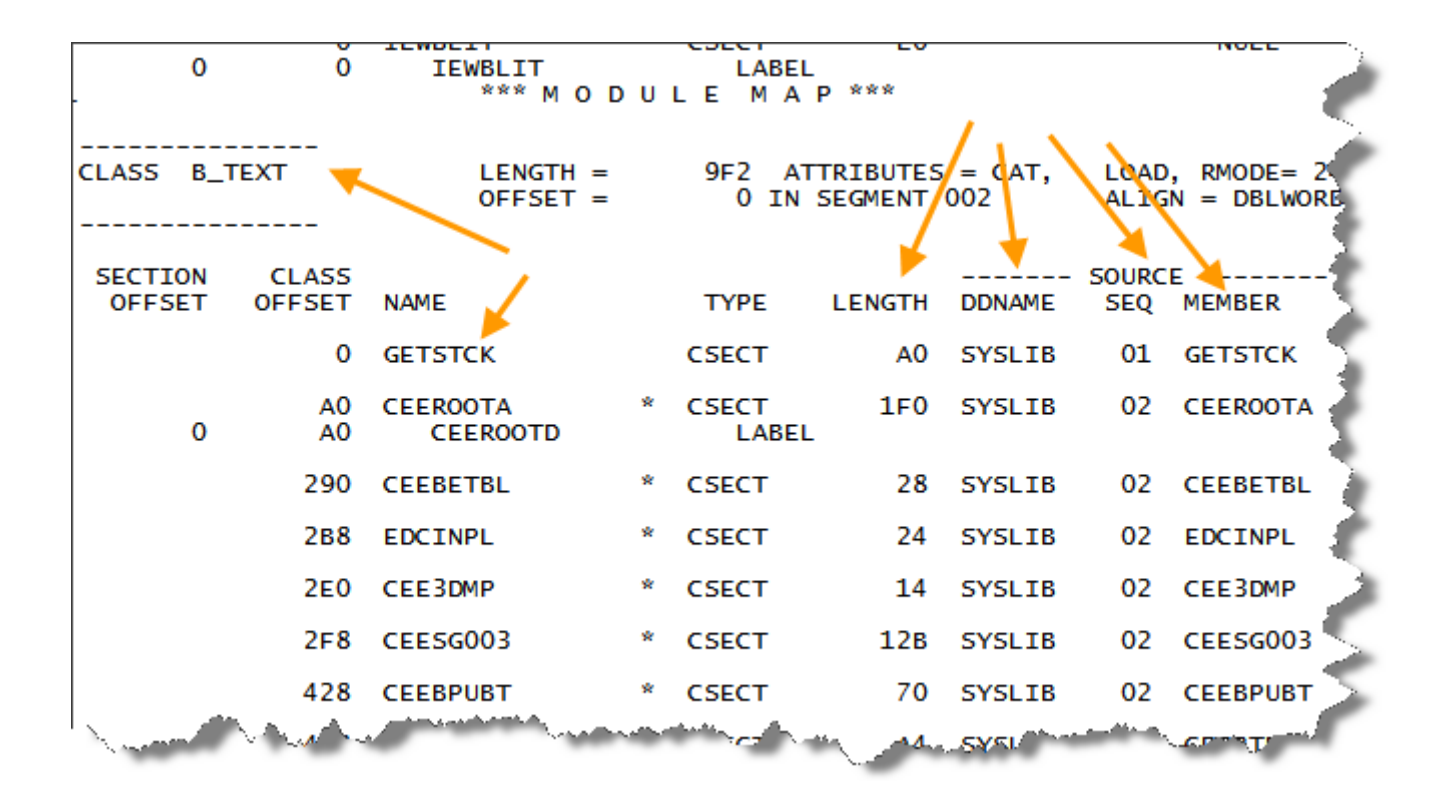

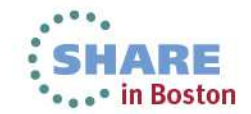

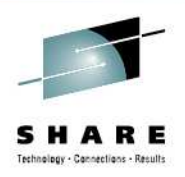

CLOCKC Started GETSTCK INPUT PARMS located at 20117450 returned value cbcadc19 4c591680 00000000 CLOCKC ended rc(2) 1CEE3DMP V1 R13.0: CLOCKC CEEDUMP - storage -diagnoistics Job name: GACUC Step name: RUN US CEE3845I CEEDUMP Processing started. CEE3DMP called by program unit (entry point main) at offset +000000FE. Registers on Entry to CEE3DMP:  $PM$ ....... 0100 GPR0..... 000000000\_20117440 GPR1..... 00000000\_201172E0 GPR2..... 0000000 GPR4..... 00000000 201172F0 GPR5..... 00000000 00007D60 GPR6..... 0000000 GPR8..... 000000000\_00000030 GPR9..... 00000000\_80000000 GPR10.... 0000000 GPR12.... 00000000\_20111BD0 GPR13.... 00000000\_20117248 GPR14.... FPR0..... 26100000 00000000 00000000 FPR2..... 18000000 FPR4..... 00000000 00000000 FPR6..... 00000000 00000000 **GPREG STORAGE:** Storage around GPRO (20117440) -0020 20117420 40404040 40404040 40404040 40404040 40404040 4040404 C7C5E3E2 0000000 +0020 20117460 4C591680 00000000 00000002 00000000 00000000 2011734 Storage around GPR1 (201172E0) 

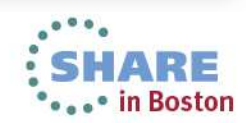

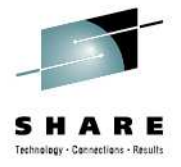

÷.

#### **GPREG STORAGE:**

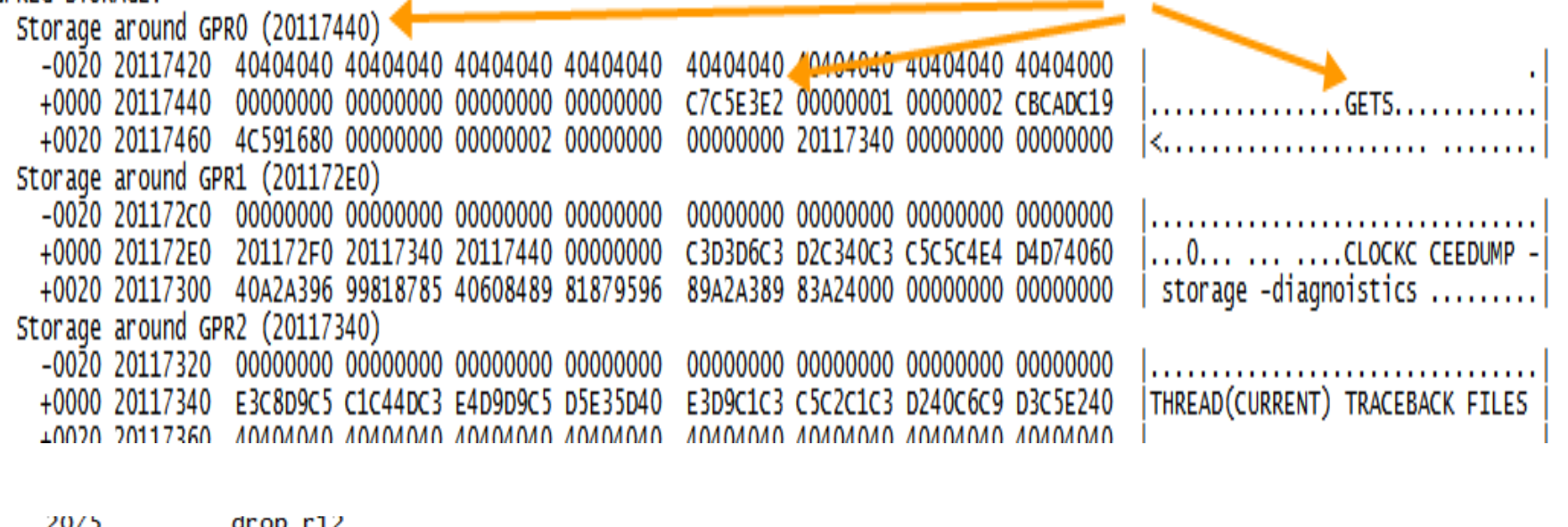

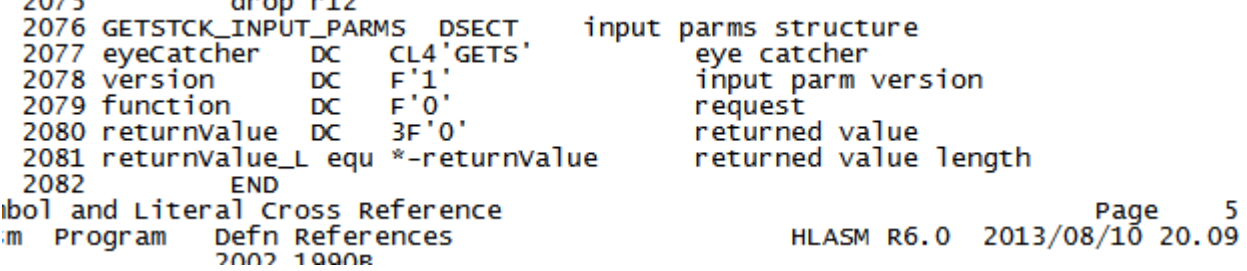

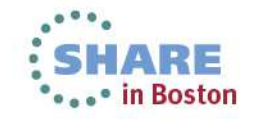

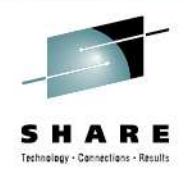

CICS assembler programs need to be translated (no integrated translator)

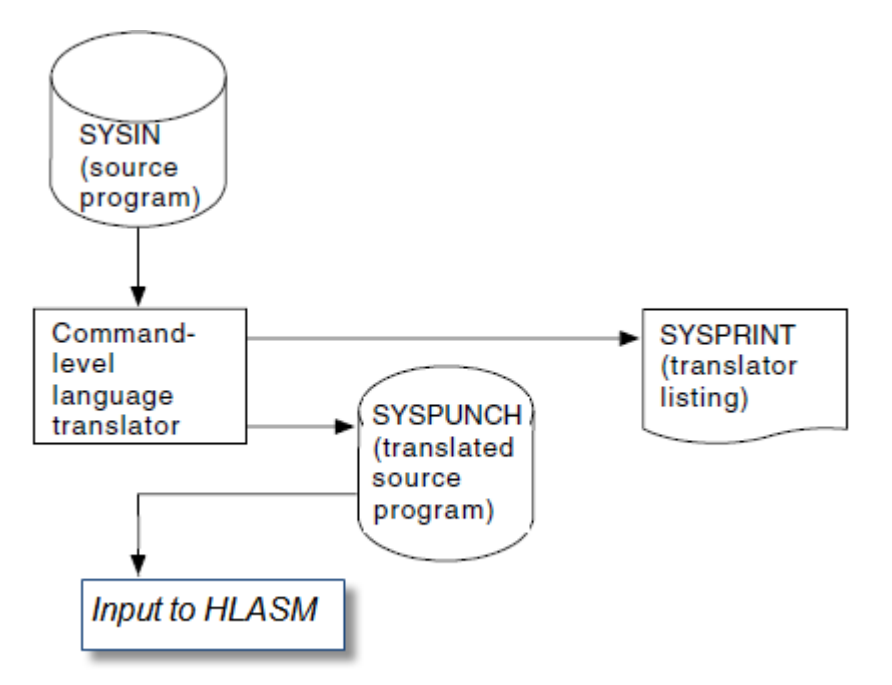

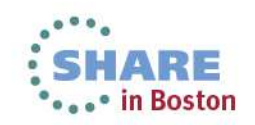

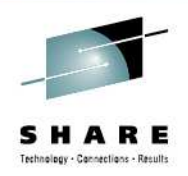

What does the translator do for me? converts EXEC CICS commands into assembler macro invocationsinserts macro definitions for working storageconverts return code checking Assembler arguments passed in CICS commandsGenerally, an argument can be either the address of the data or the data itself ie either a relocatable expression or an absolute

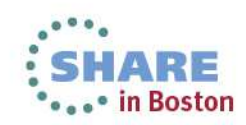

expression

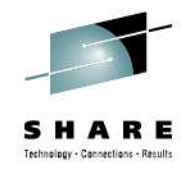

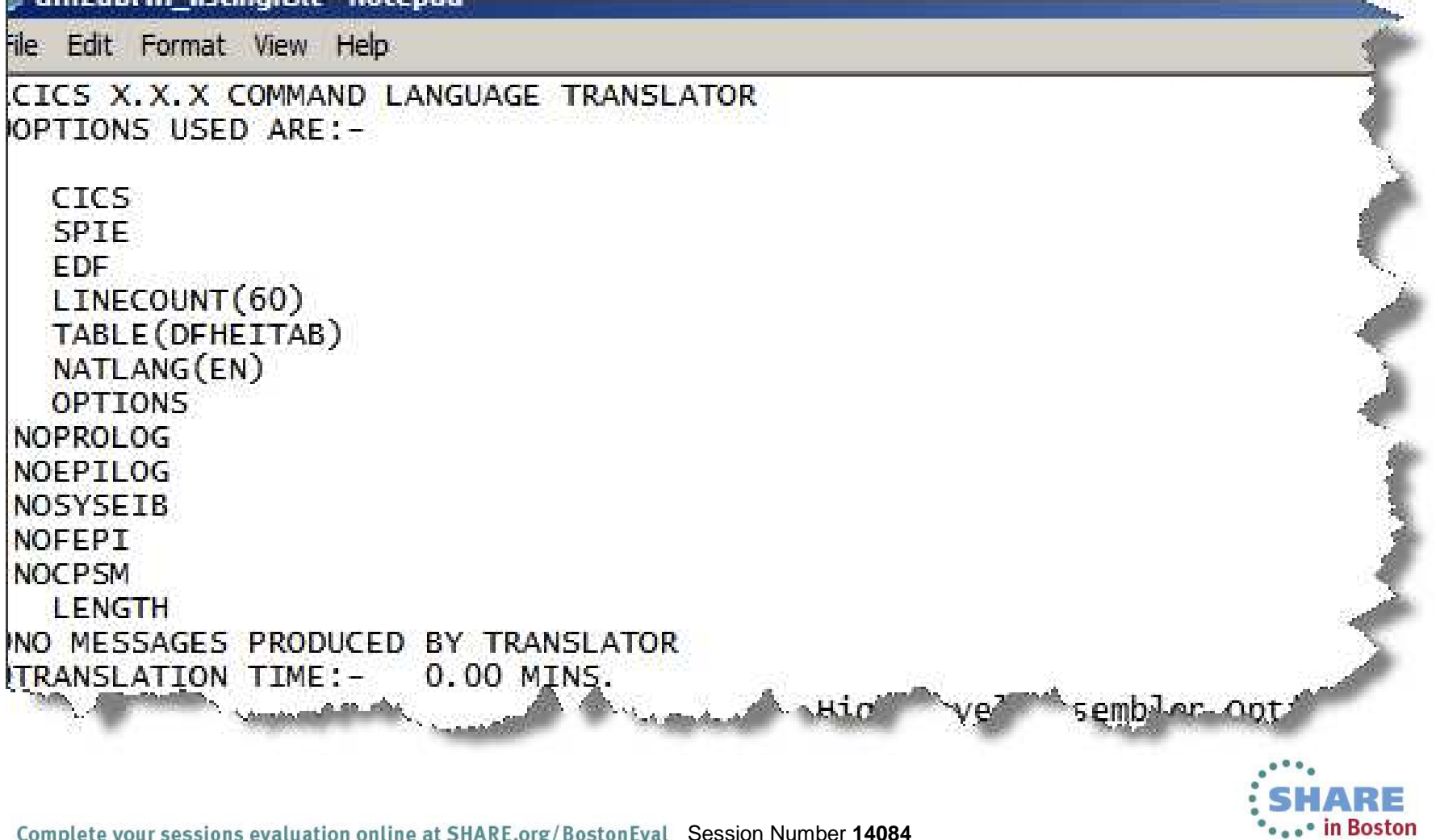

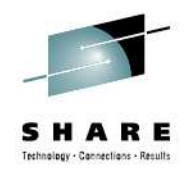

Translator inserts

### **DFHEIGBL**

This macro sets globals

### **DFHEIENT**

This macro is inserted after the first CSECT. It performs prolog code:

Saves registers

Gets an initial allocation of the storage defined by DFHEISTG)

Sets up a base register (default register 3)

Sets up a dynamic storage register (default register 13)

Sets up a register to address the EIB (default register 11)

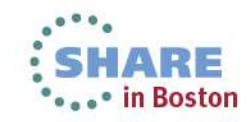

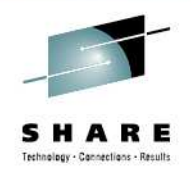

### Translator inserts

### **DFHEIRET**

This macro performs epilog code:

Restores registers

Allows a RC to be passed back to the caller

Returns control to the address in register 14

### **DFHEISTG and DFHEIEND**

These macros define dynamic storage:

Define the storage required for the parameter list

Define a save area

### **DFHEIBLK**

Copybook containing a DSECT that describes the EIB

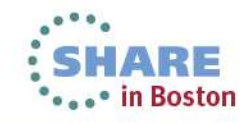

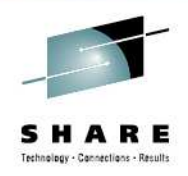

...and the translator converts...

...assembler arguments: examples

CLC EIBRESP, DFHRESP(NOSPACE)

...becomes

CLC EIBRESP,  $=F'18'$ 

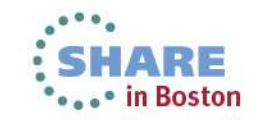

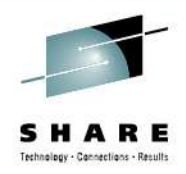

...and the translator converts...

#### ...a simple CICS command EXEC CICS RETURN to a macro *invocation: DFHECALL ...*

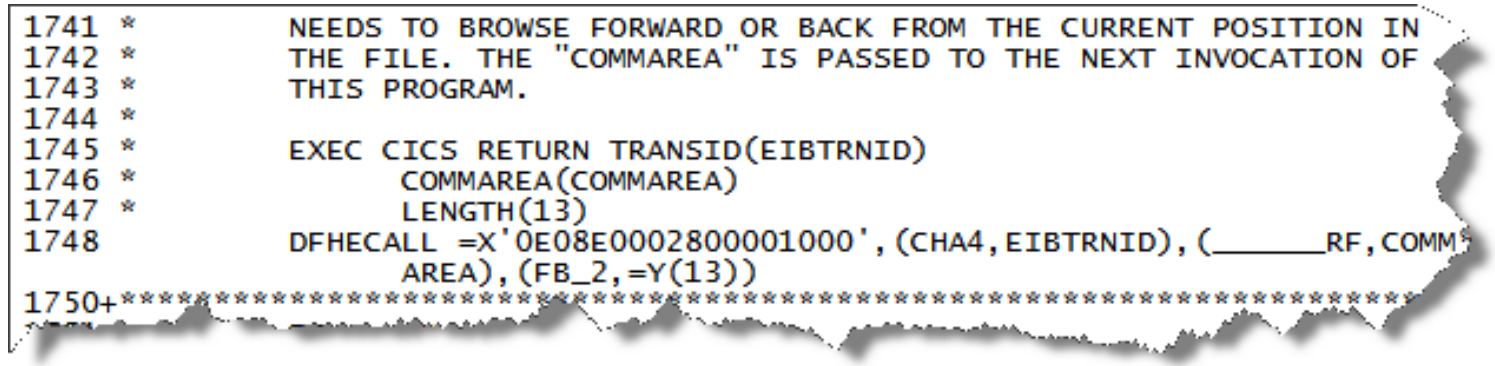

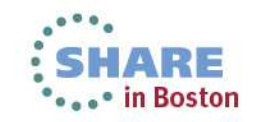

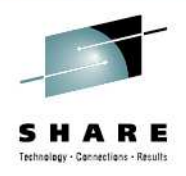

…which get assembled as…

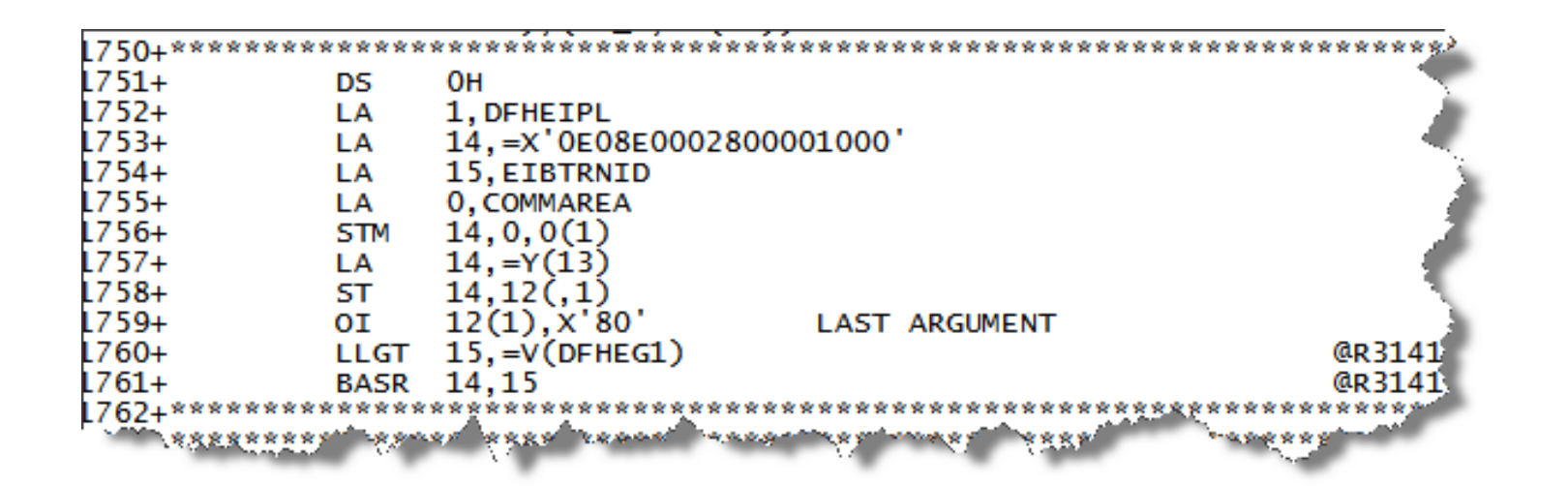

… CICS macros can be found in cicshlq.SDFHMAC

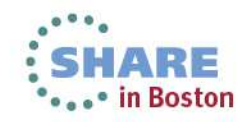

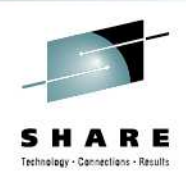

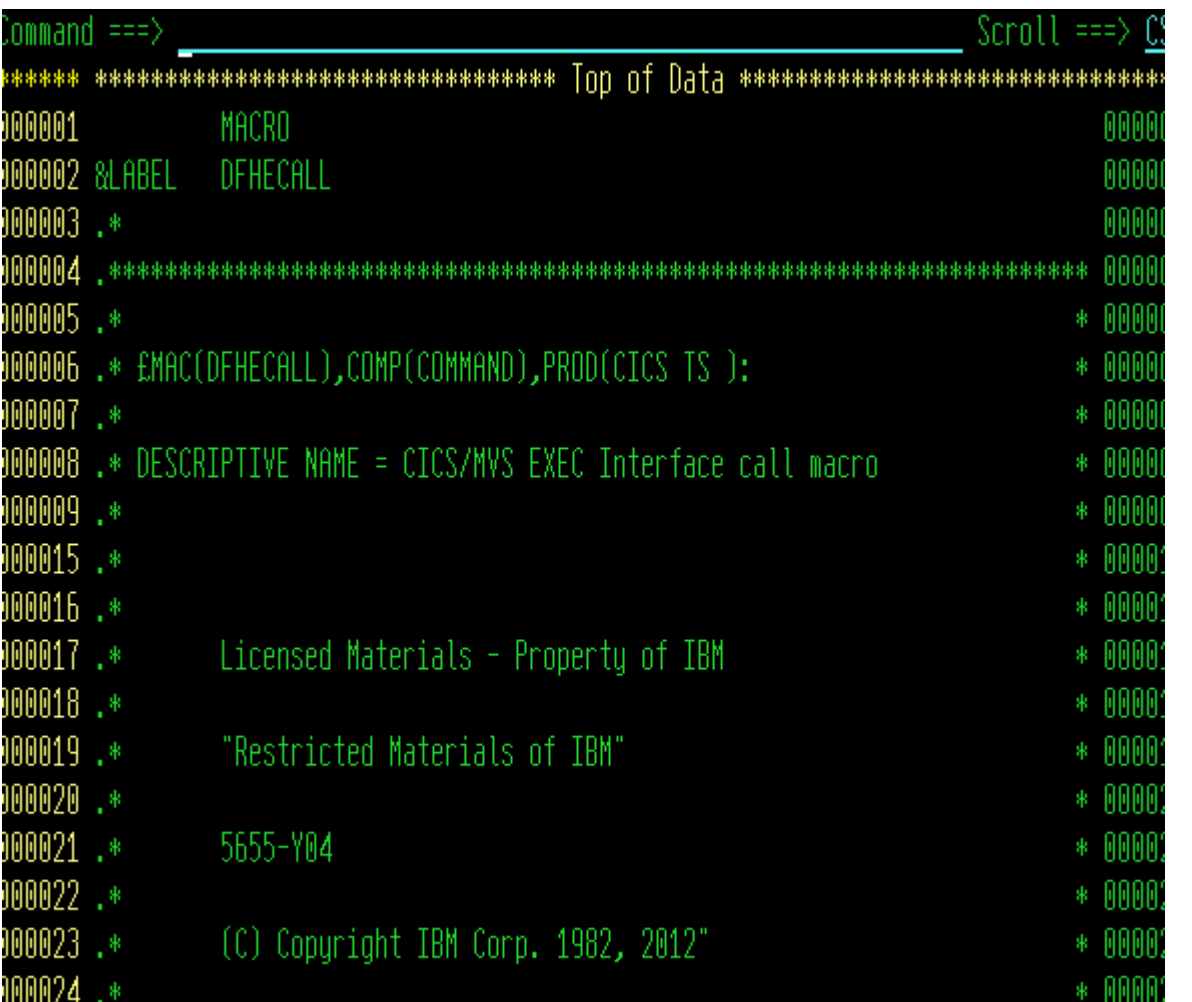

**CICSGreenScreen**

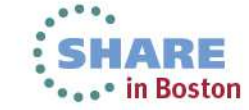

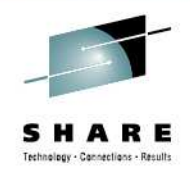

…the 'glue code' … … load register 15LLGT 15,=V(DFHEG1)

… DFHEG1 is resolved by the inclusion of the DFHEAG stub routine…INCLUDE SYSLIB(DFHEAG)

…which is later resolved by the Binder so that at execution time we branch to it…

BASR 14,15

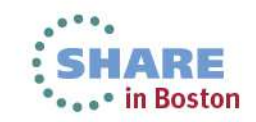

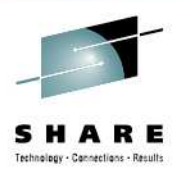

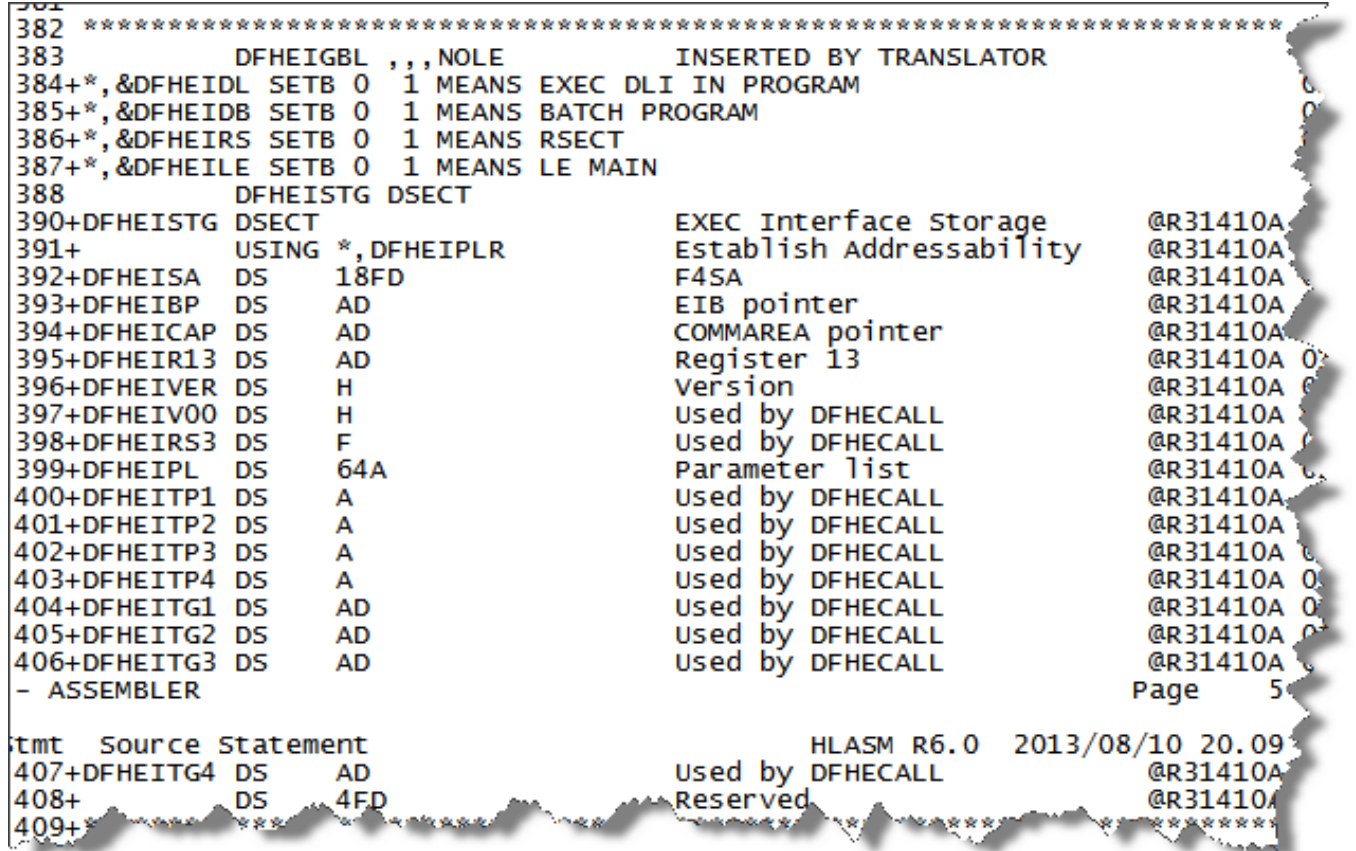

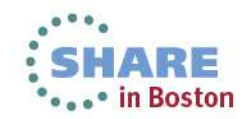

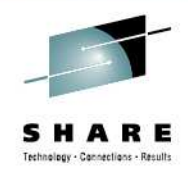

ARE

\*\*\*\* in Boston

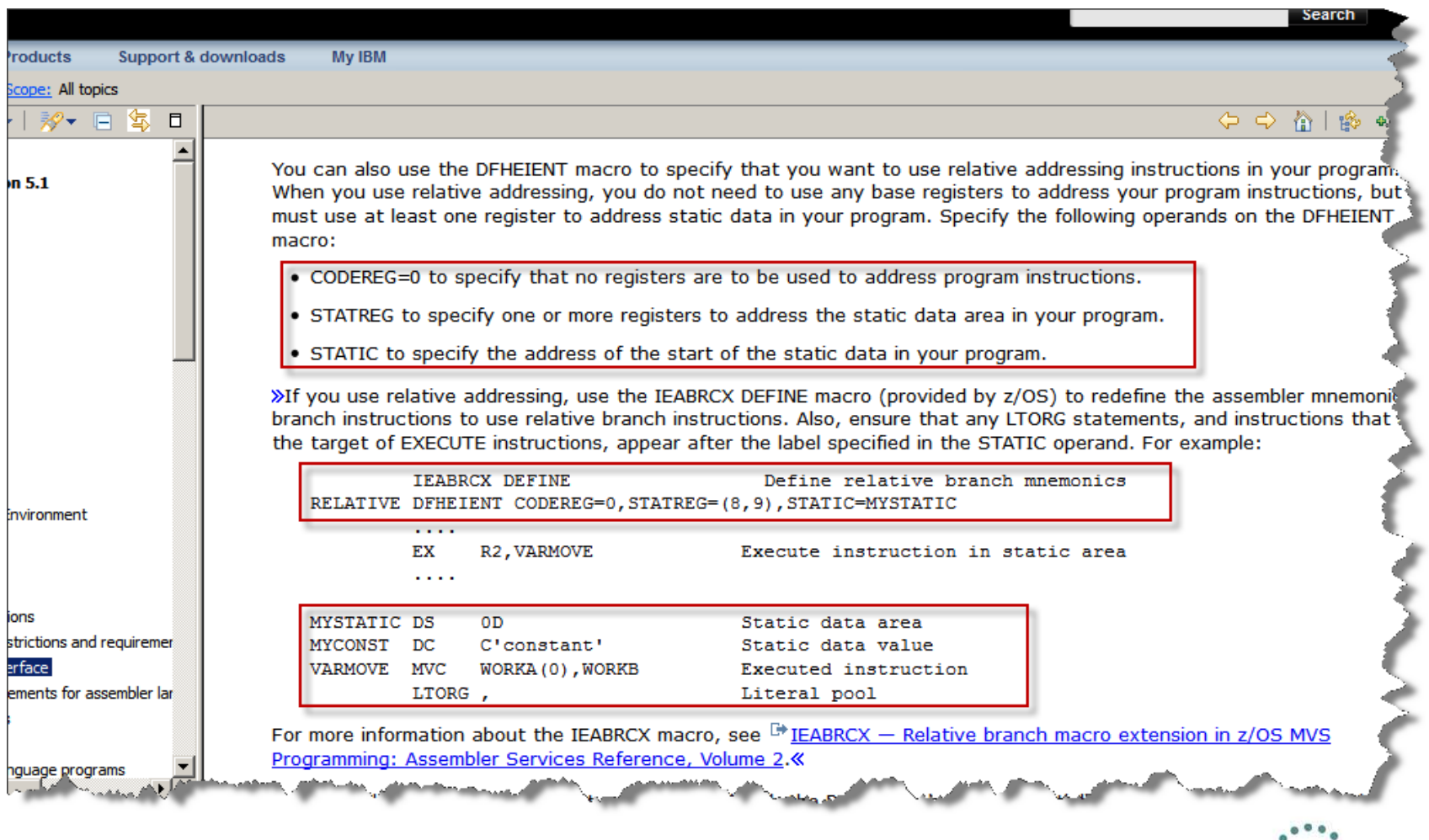

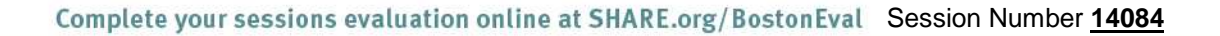

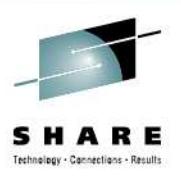

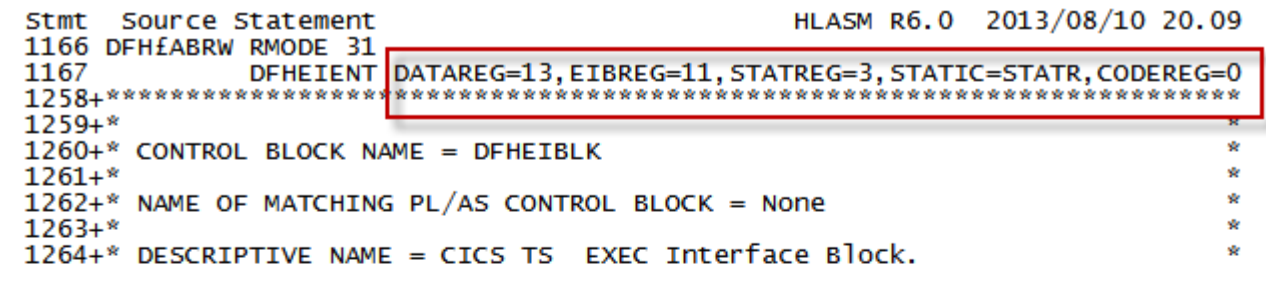

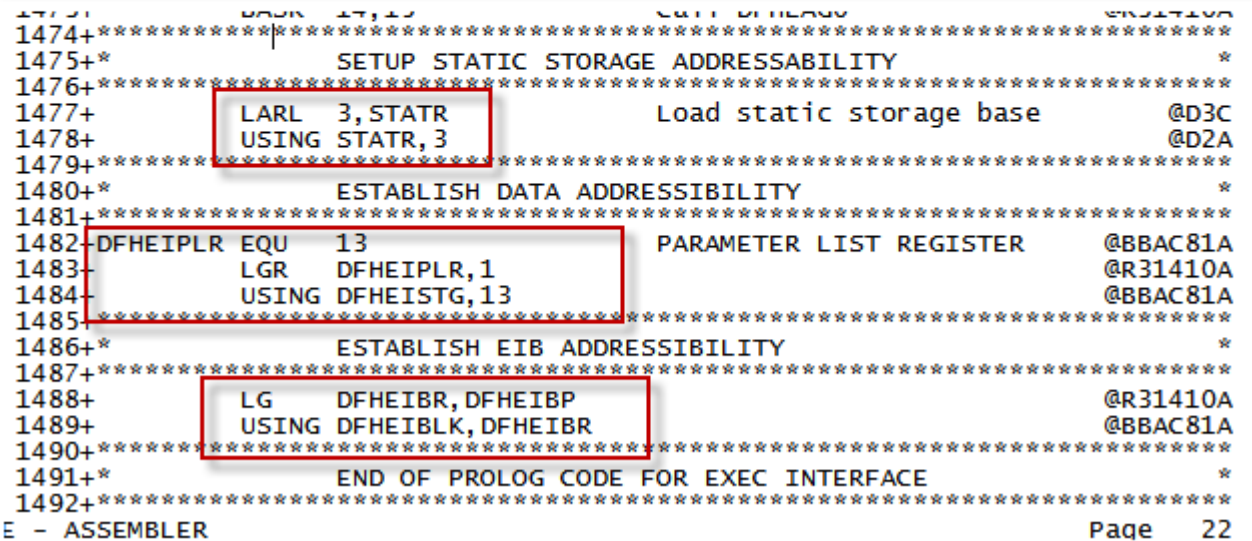

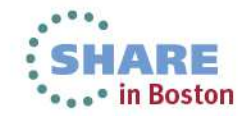

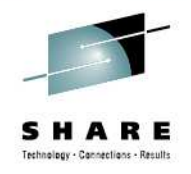

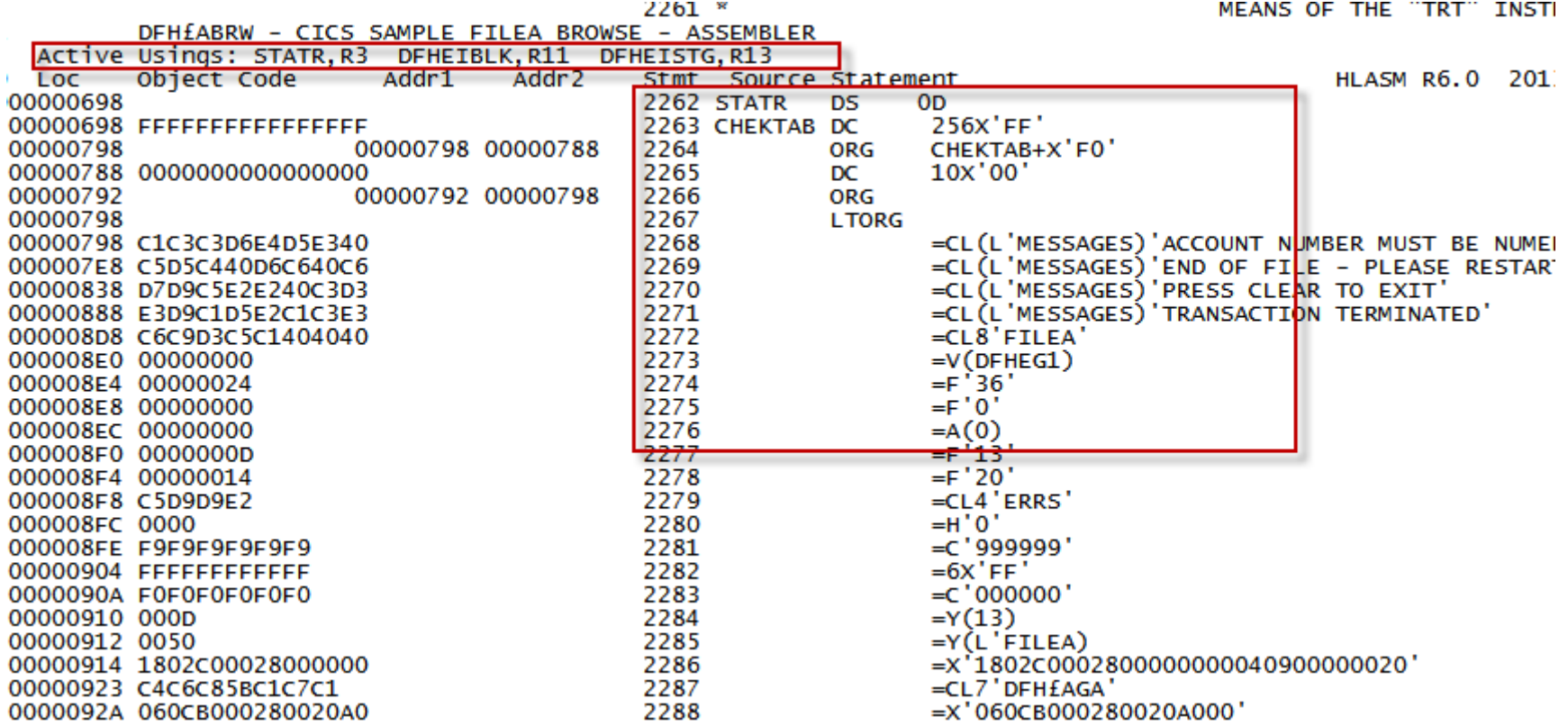

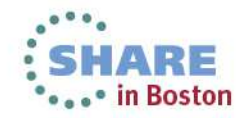

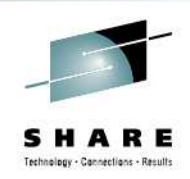

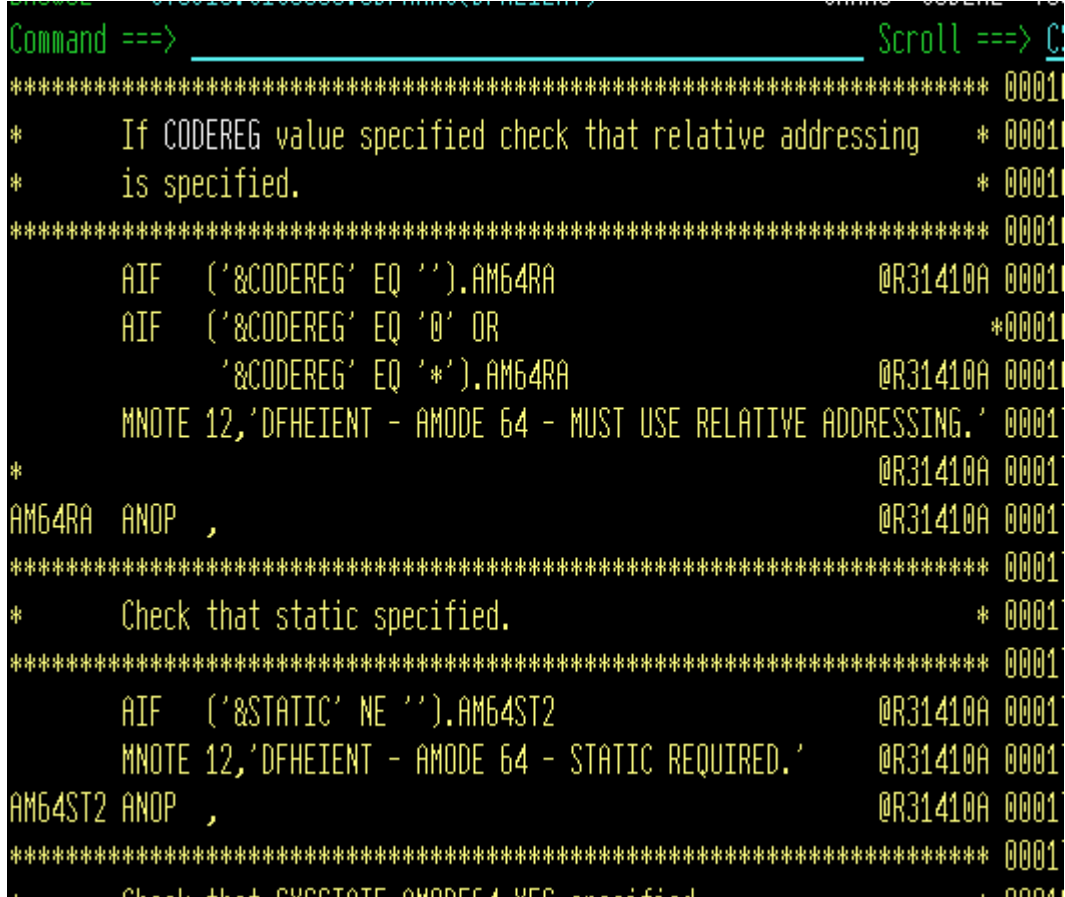

**(another)CICSGreen**

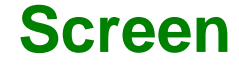

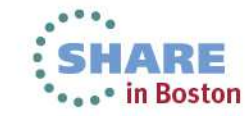

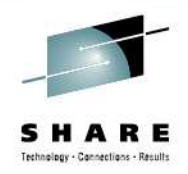

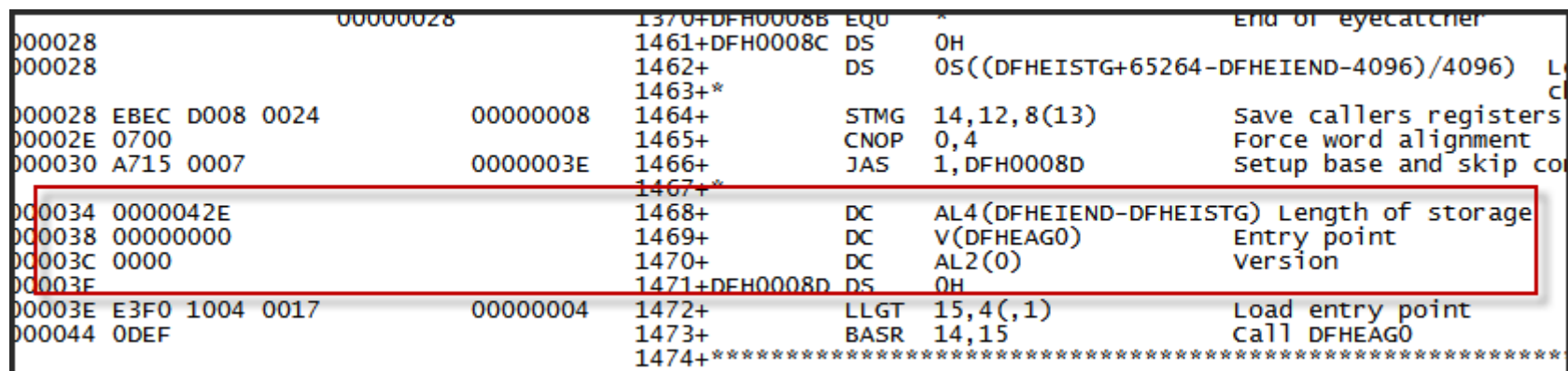

#### V-type symbols: DFHEAG0 and DFHEG1

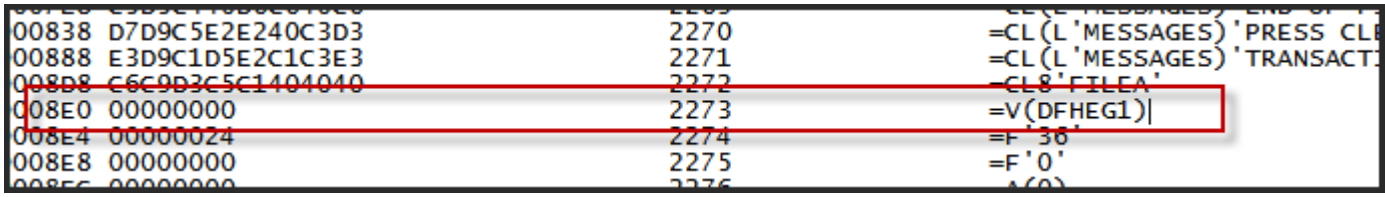

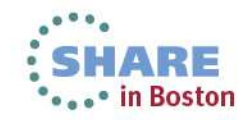

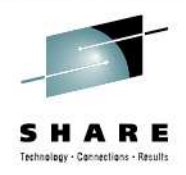

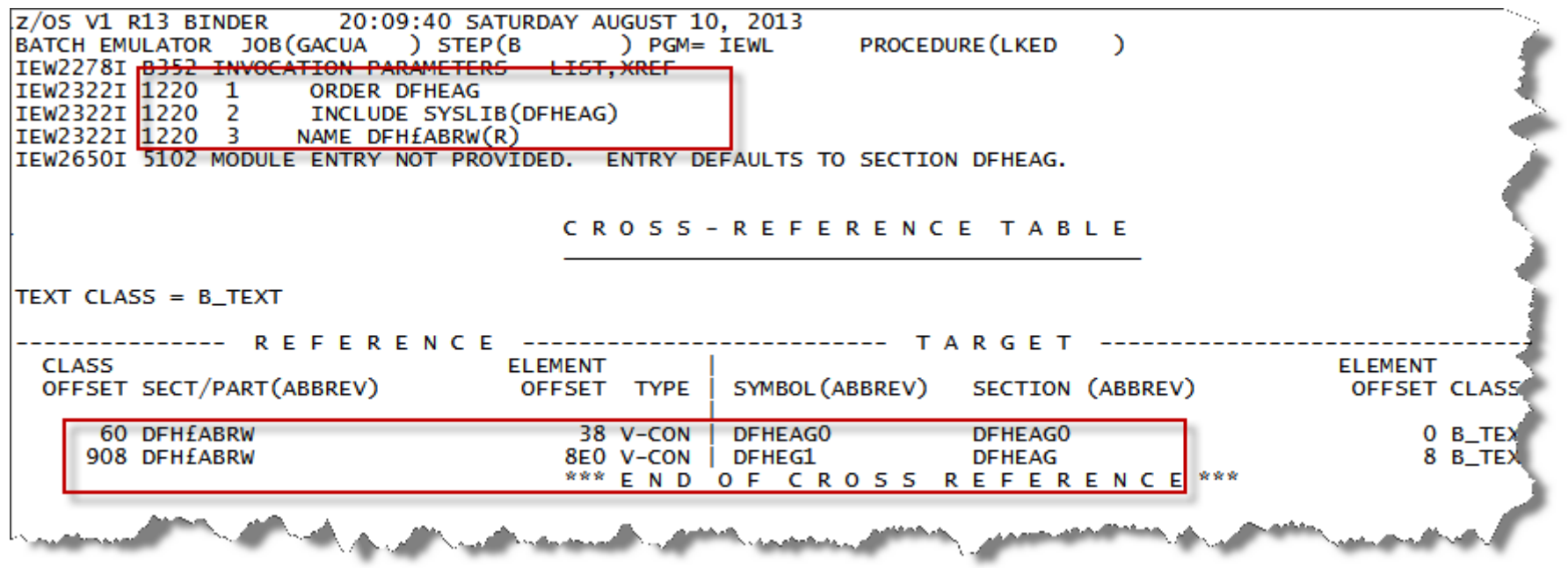

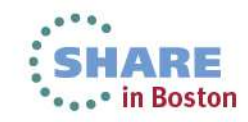

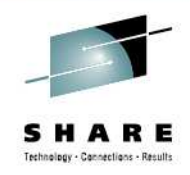

# Data structures

…

provided as macros:

**CMQODA CMQMDA** CMQGMOACMQA

 object descriptor message descriptor get message options constants

Found in mqhlq.SCSQMACS

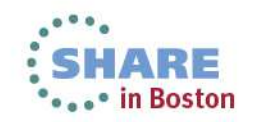

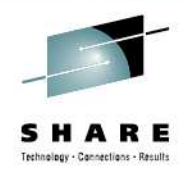

# Data structures ...

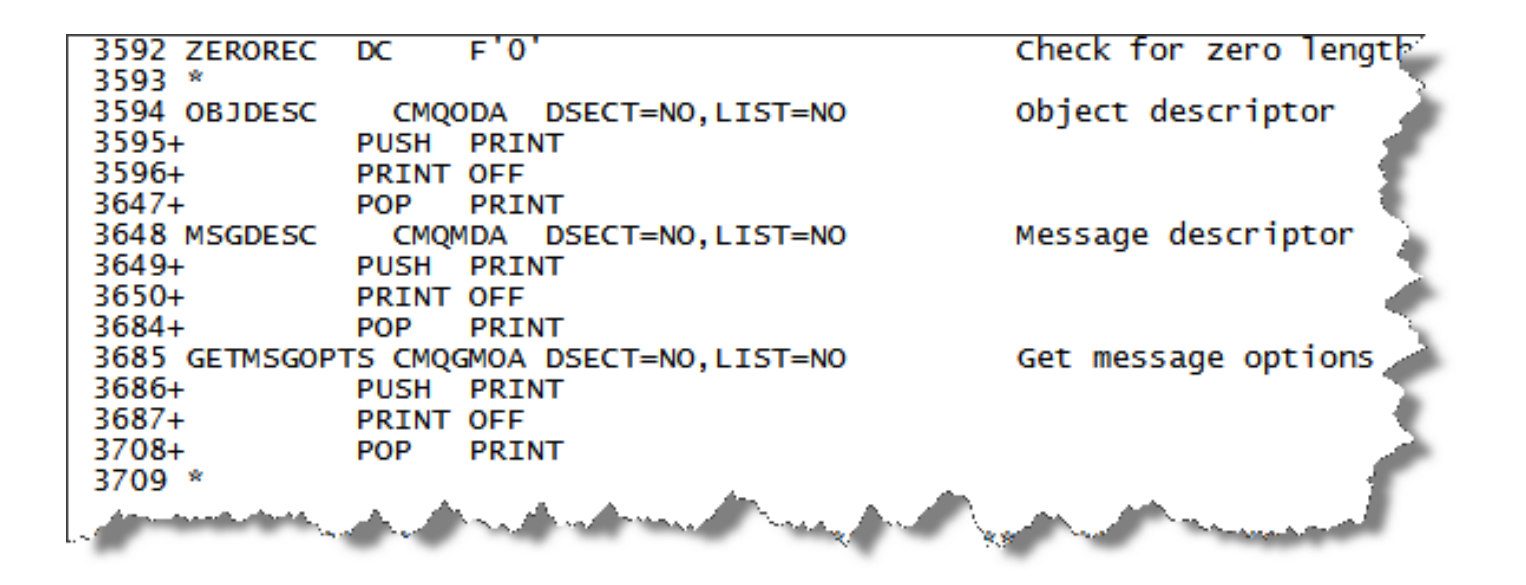

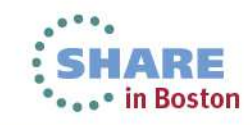

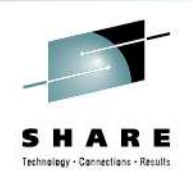

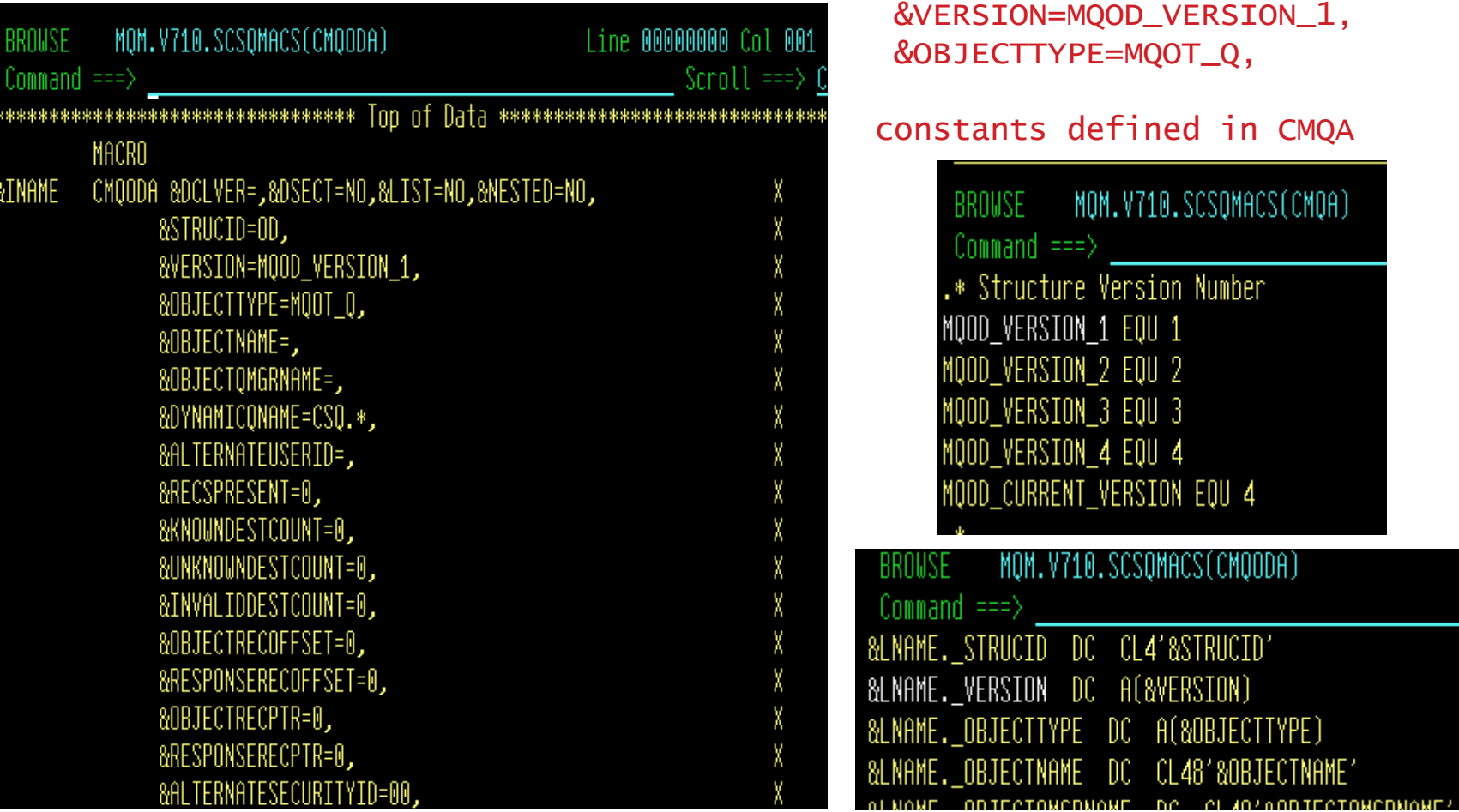

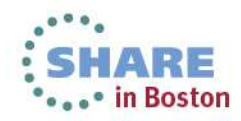

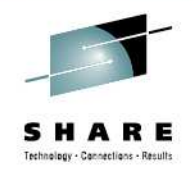

API calls

… uses standard assembler CALL macro

MQOPEN open a queue **MQGET**  get a message MQPUT put a message **MQCLOSE** close a queue

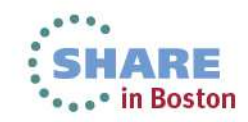

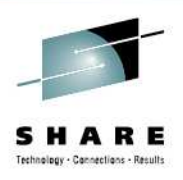

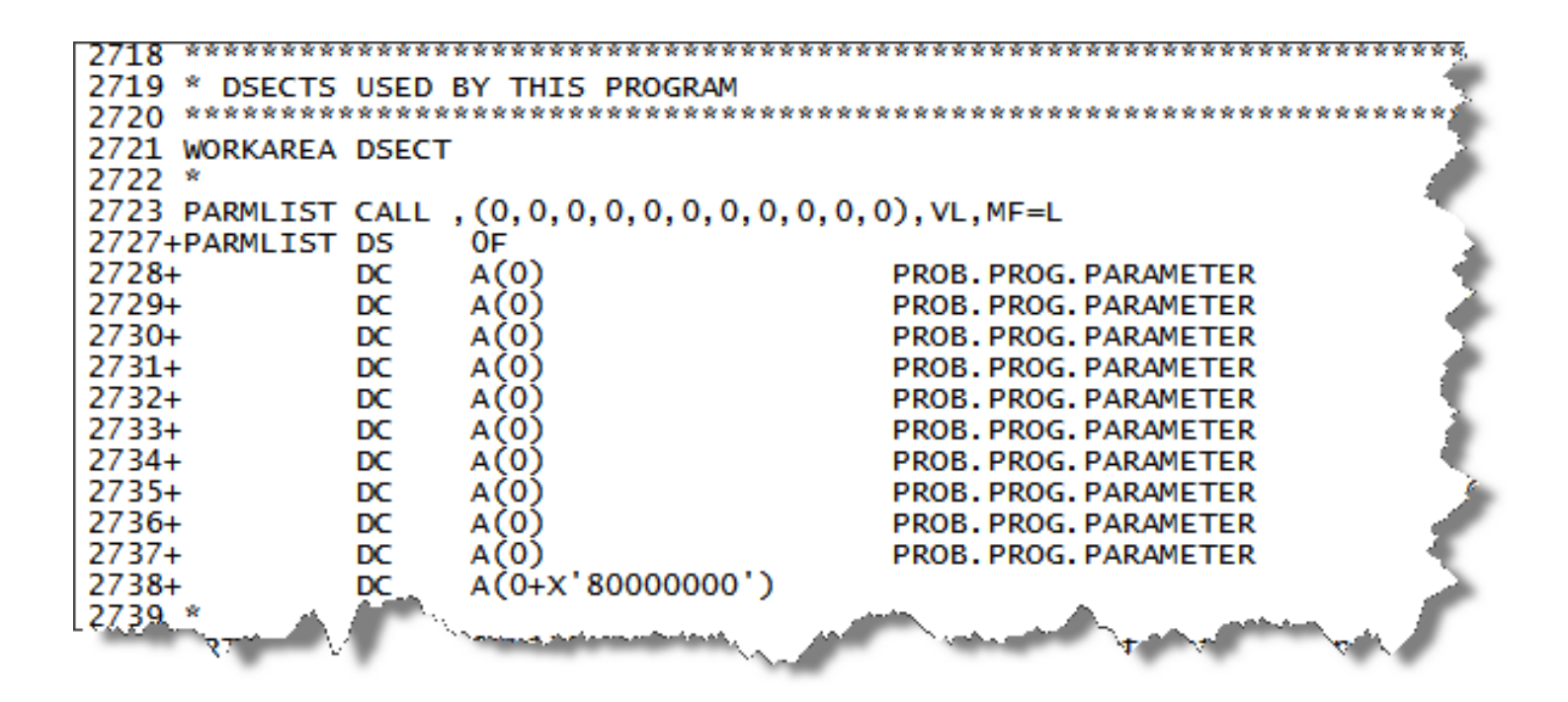

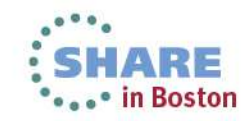

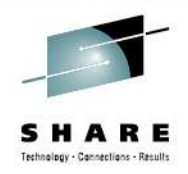

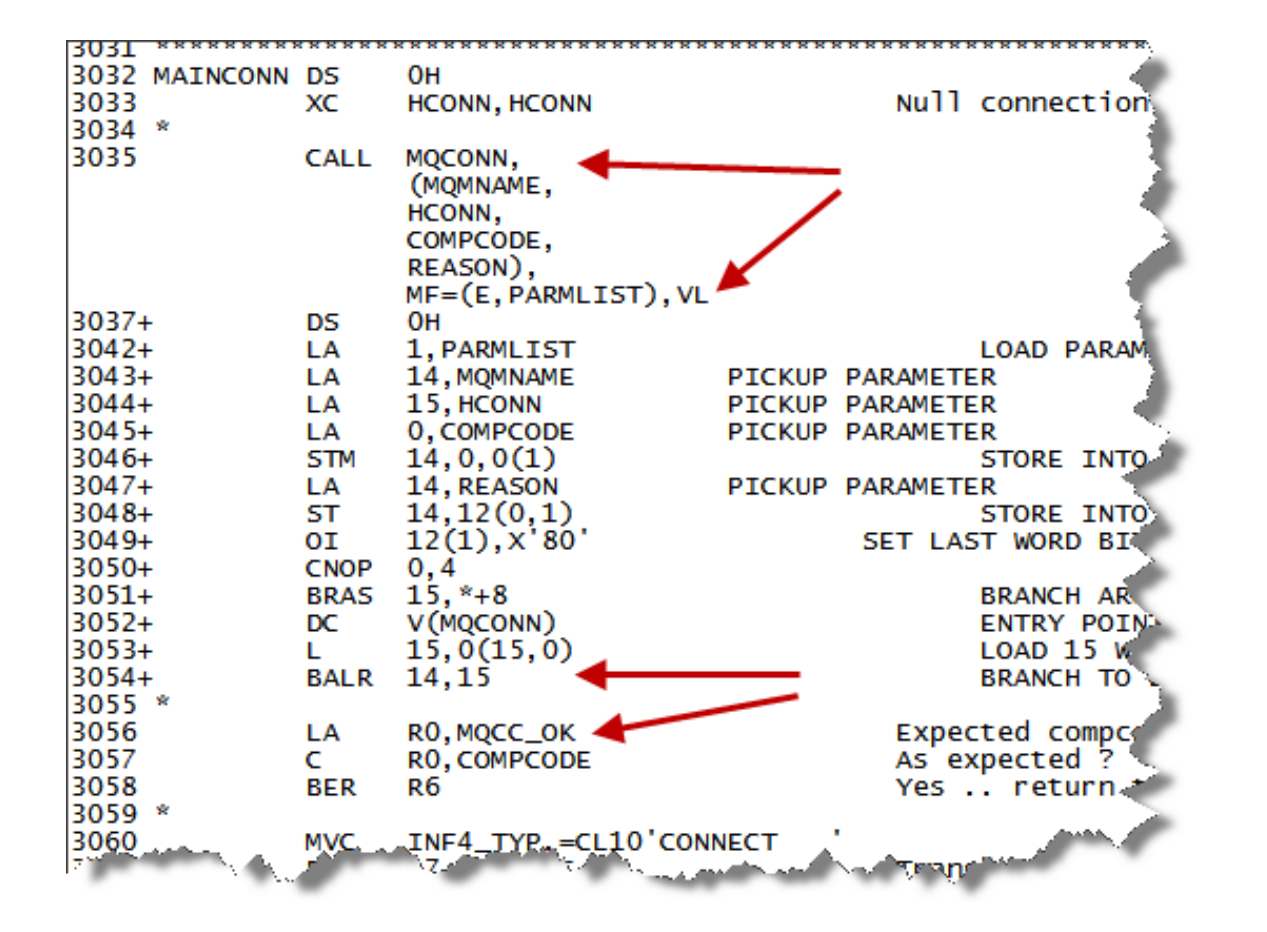

#### MQCONN with four parameters

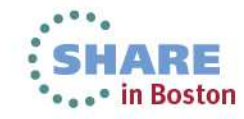

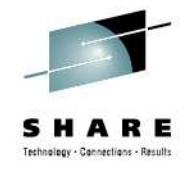

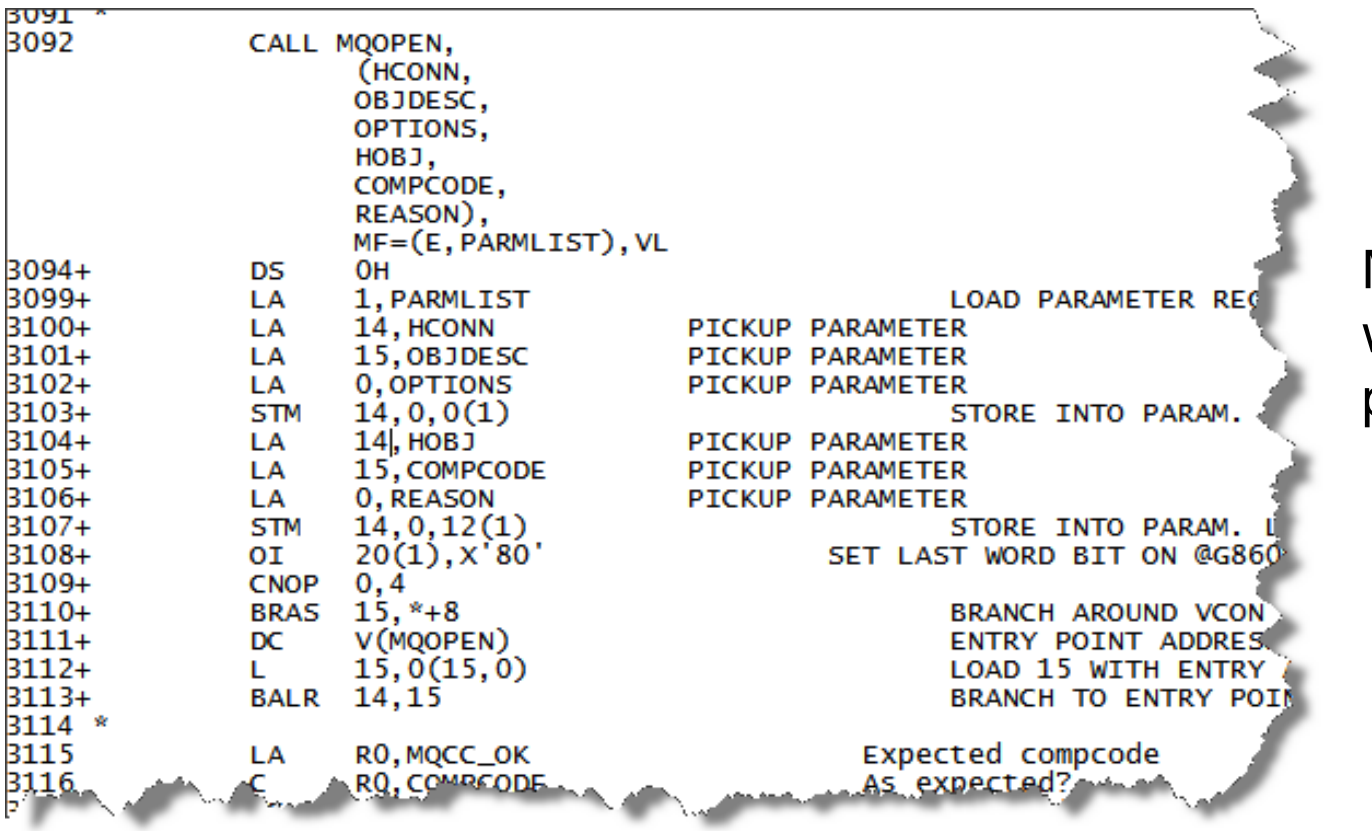

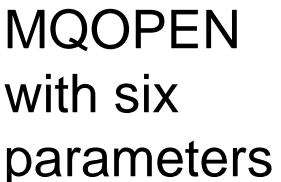

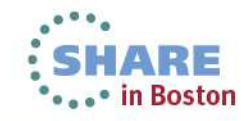

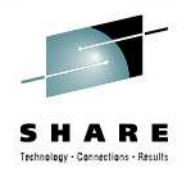

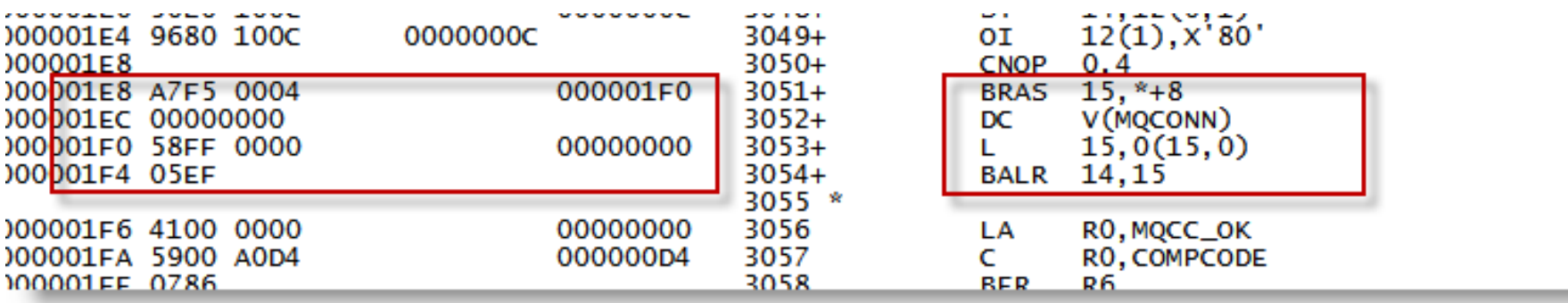

•BRAS r15 addresses v-conn

•DC V(MQCONN) v-conn resolved at load

•L 15,0(15,0) r15 loads vconn

•BALR ..and go invoke

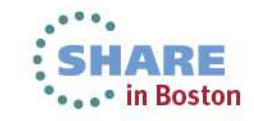

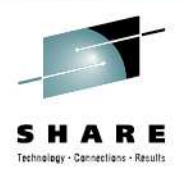

- The MQ api is a call interface
	- Assembler programs must observe the OS linkage convention
	- • Before you issue any MQ apI call, your programs must point R13 at a save area of at least 18 full words
	- Create static versions of the structures
	- Allocate storage for dynamic structures
	- Copy static versions to dynamic storage
	- Invoke API

MQ sample can be found in *mghlq*.SCSQASMS

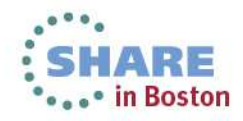

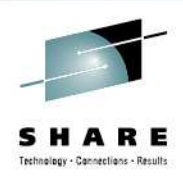

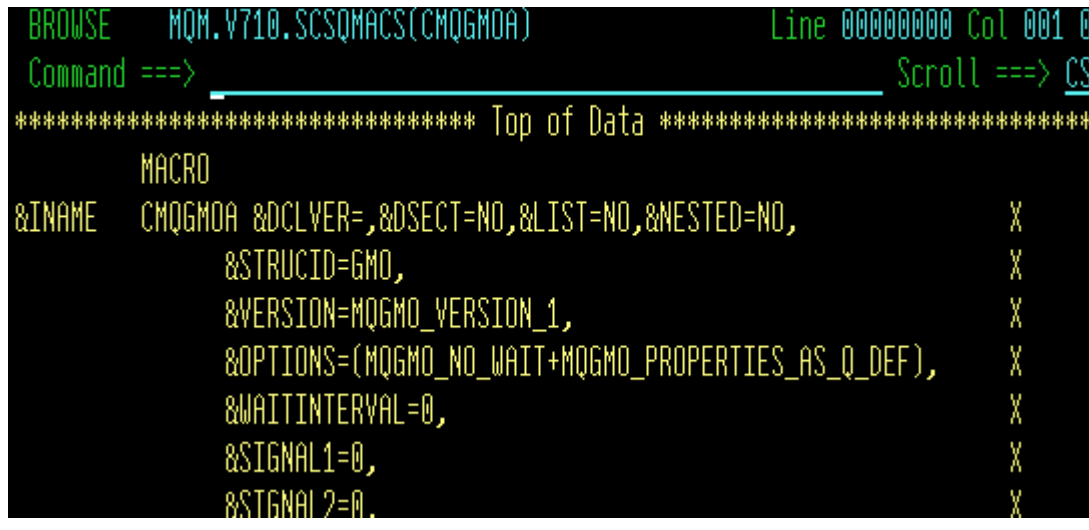

#### &OPTIONS=(MQGMO\_NO\_WAIT+MQGMO\_PROPERTIES\_AS\_Q\_DEF),

BROWSE

 $Command == >$ 

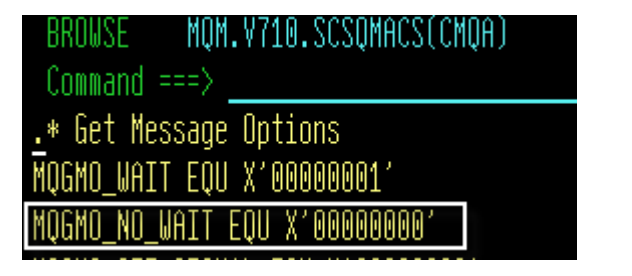

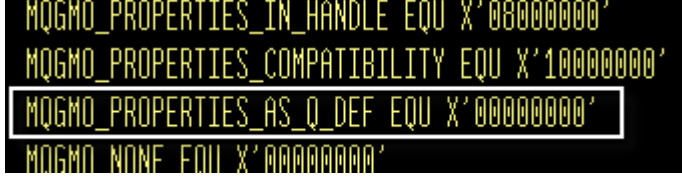

MQM.V710.SCSQMACS(CMQA)

OPTIONS = ( ZERO + ZERO ) !

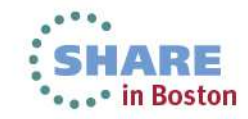

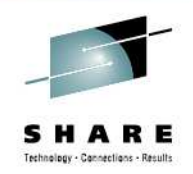

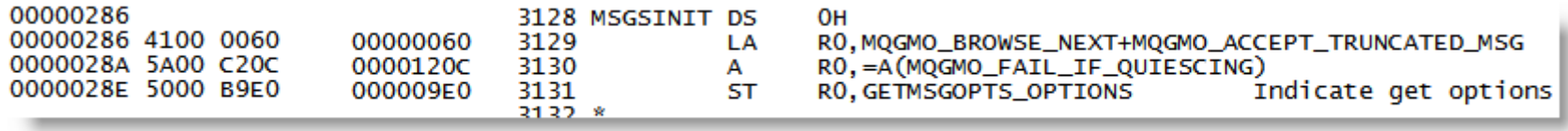

MQGMO\_BROWSE\_NEXT EQU X'00000020' MQGMO\_ACCEPT\_TRUNCATED\_MSG EQU X'00000040' MQGMO\_FAIL\_IF\_QUIESCING EQU X'00002000'

…and save the result …

ST R0, GETMSGOPTS\_OPTIONS Indicate get options

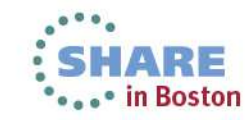

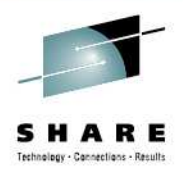

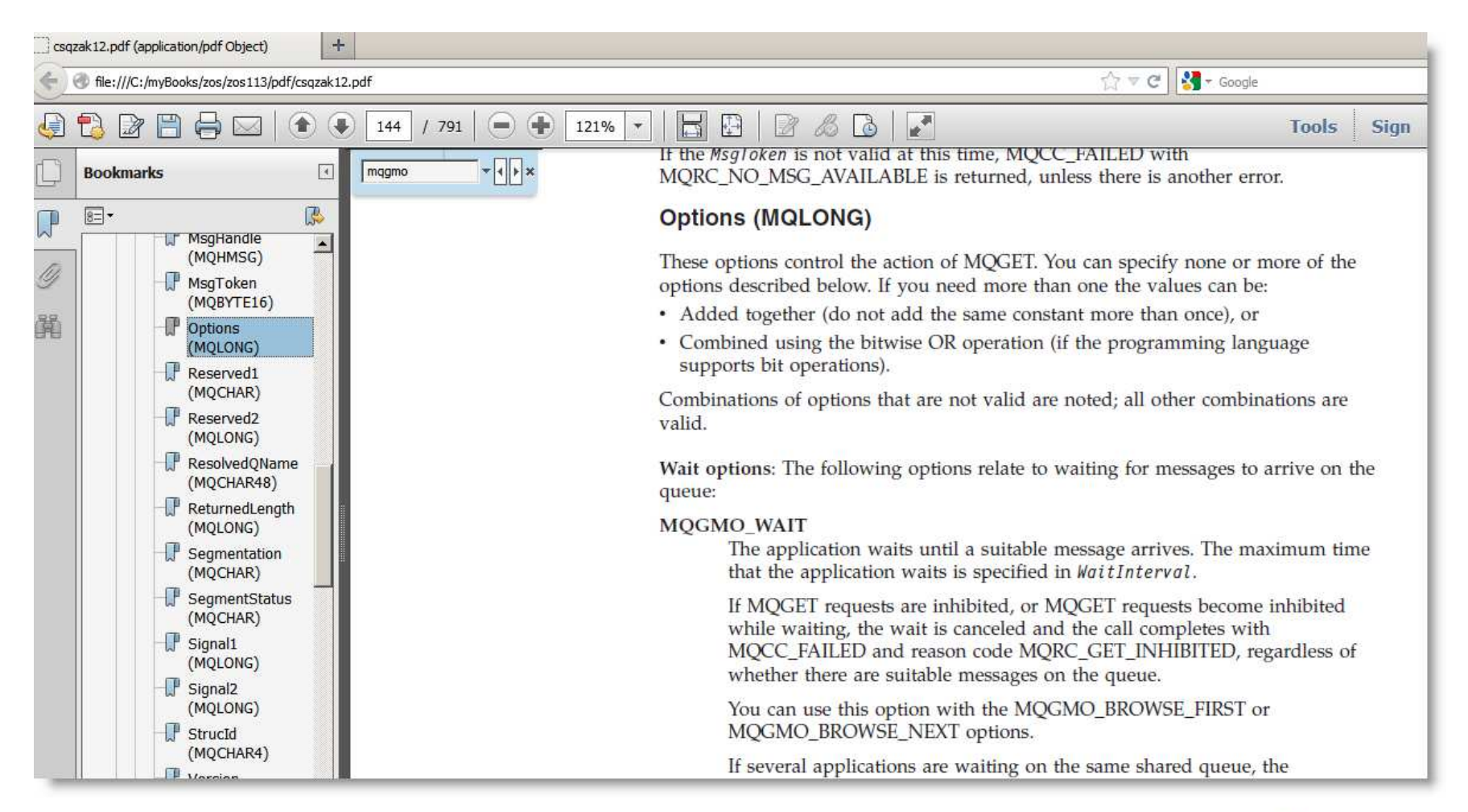

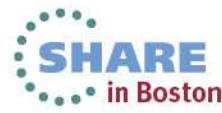

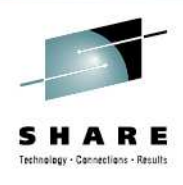

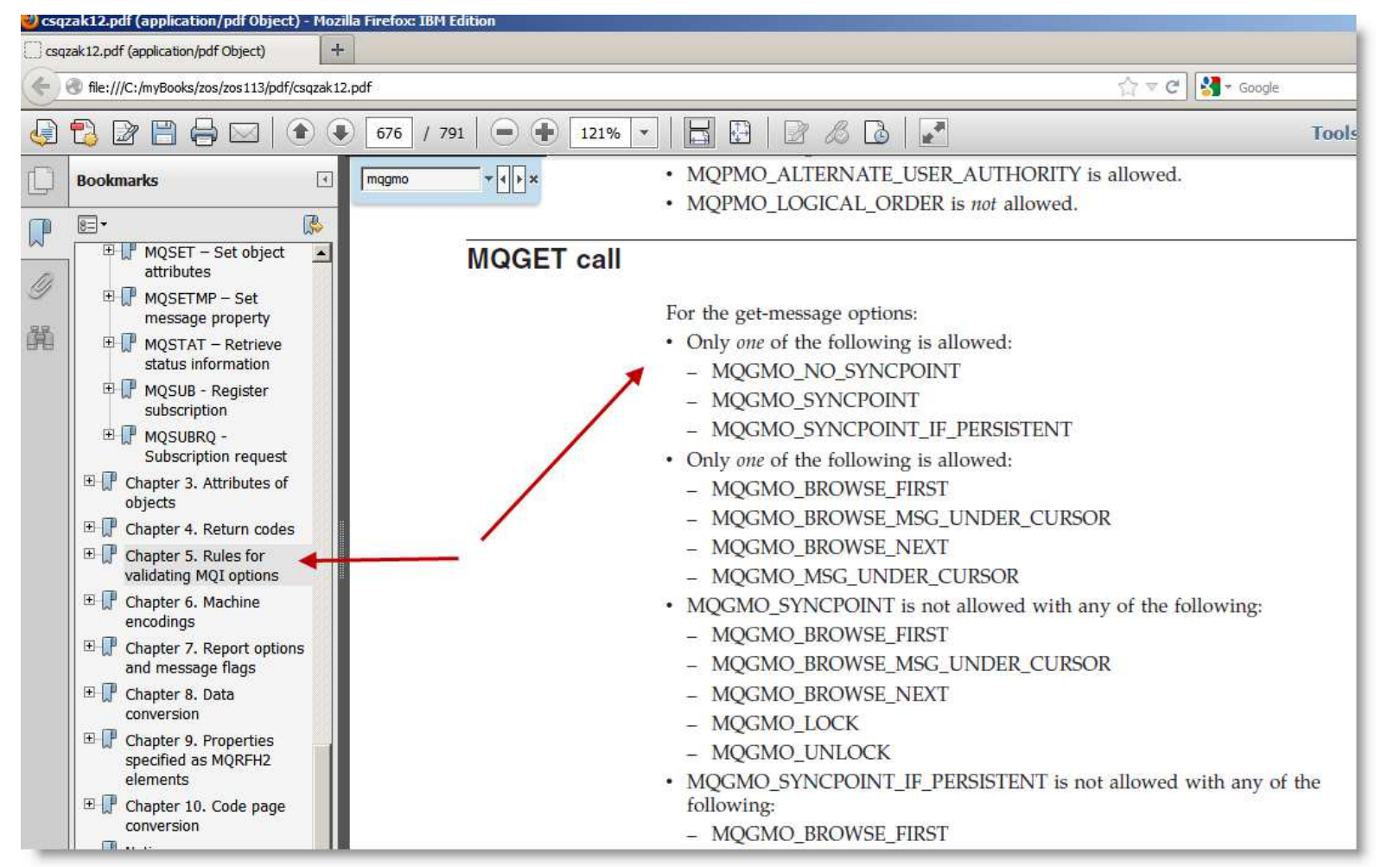

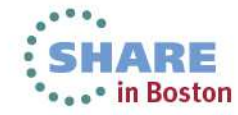

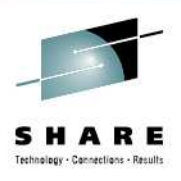

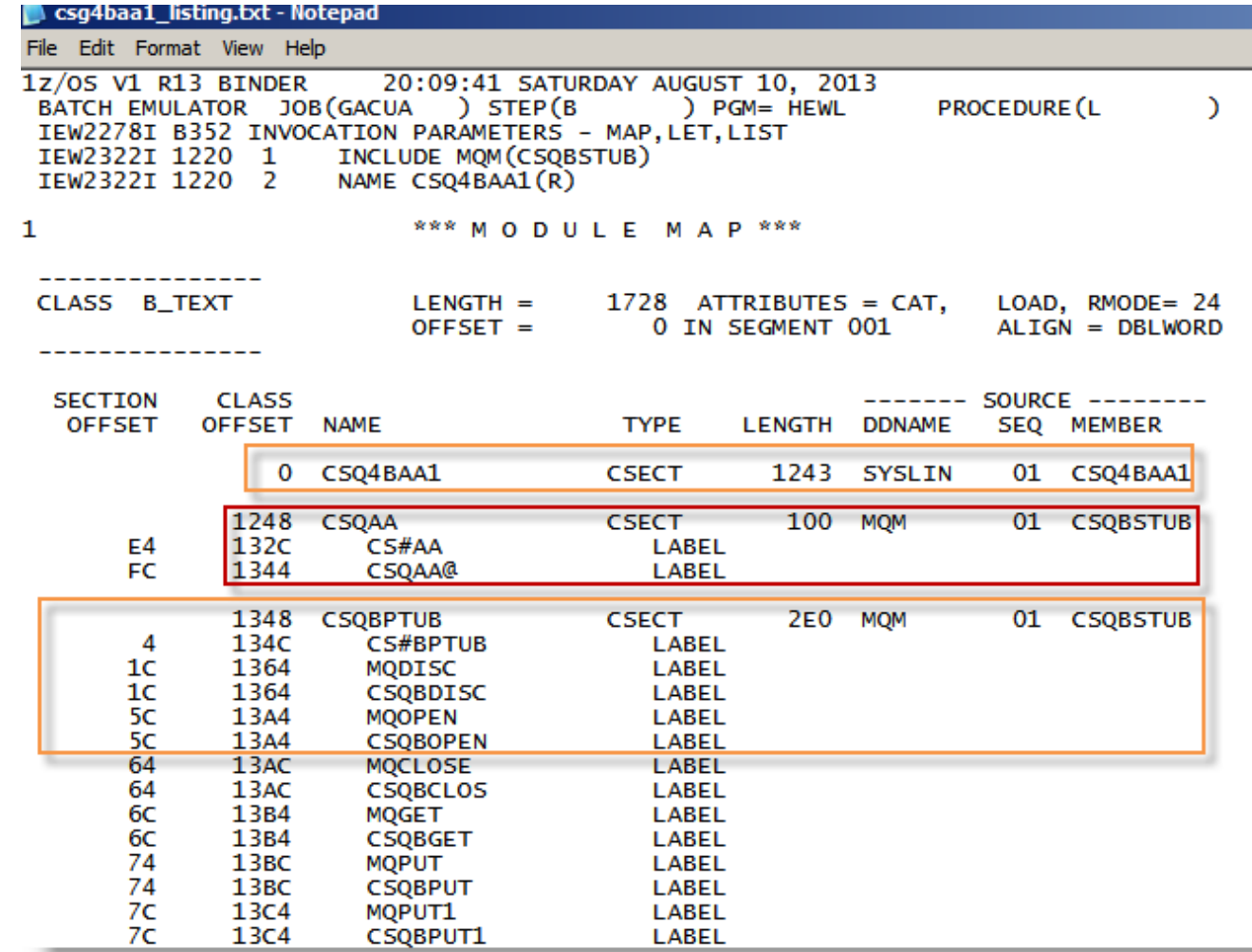

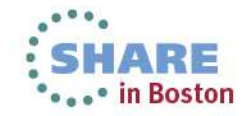

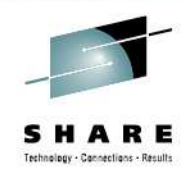

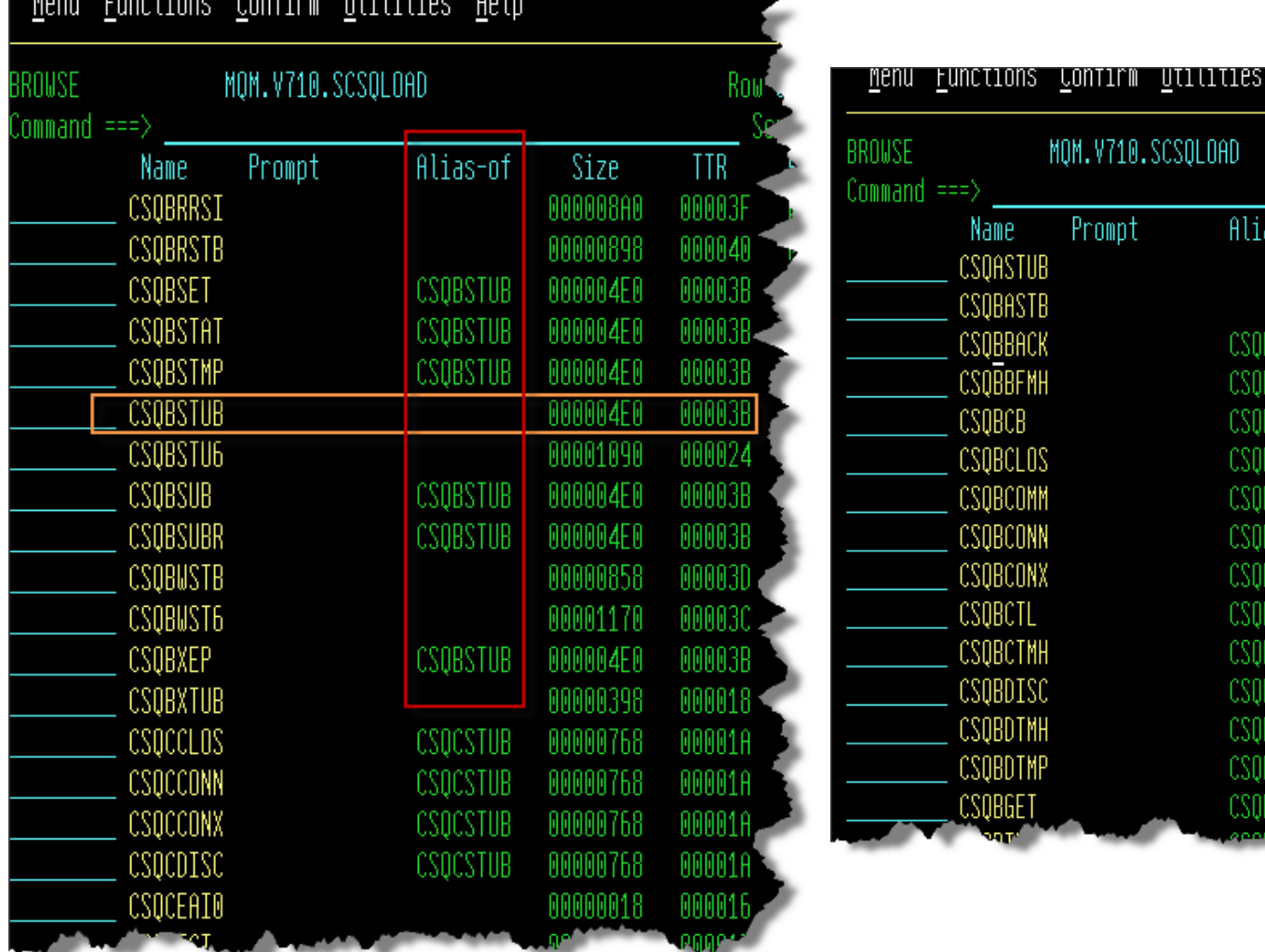

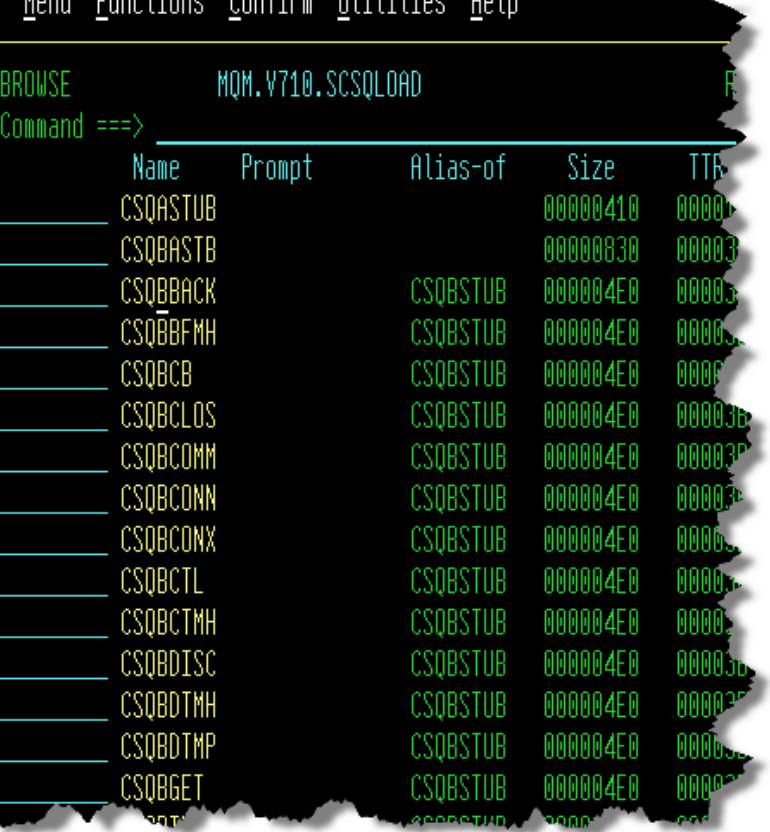

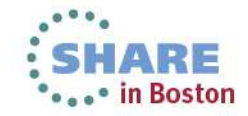

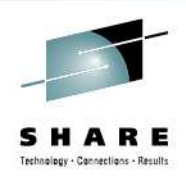

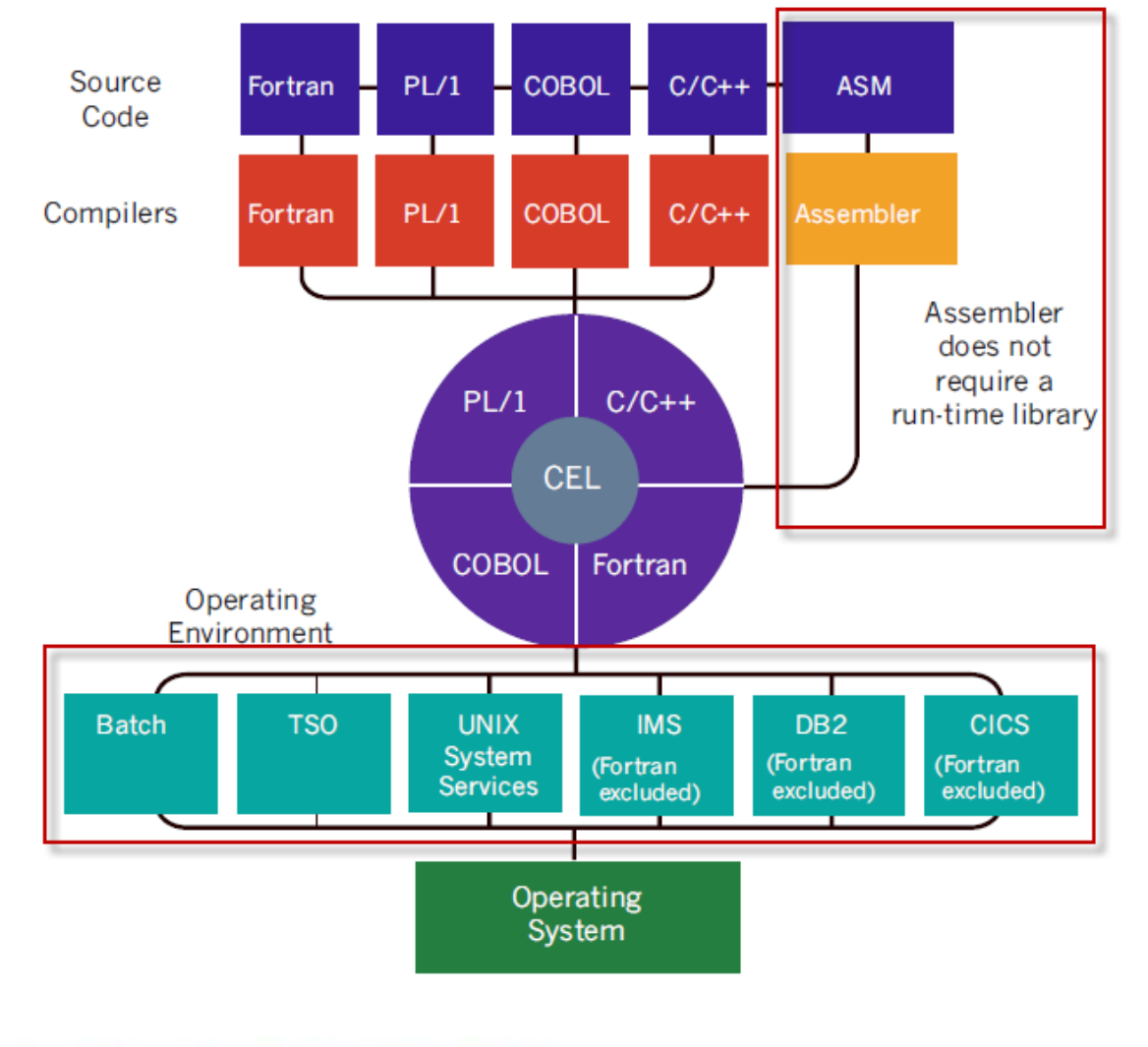

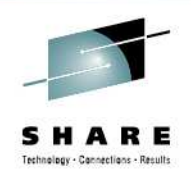

### **LE-conforming assembler**

 An LE-conforming assembler program is a program thatuses the LE provided macros to generate the required prolog and epilog code, and follows the register conventionsof  $E$ .

#### Macros… CEEENTRY and CEETERM

Do you remember … DFHEIENT DATAREG=…. and DFHEIRET … and DFHEISTG … andDFHEIEND … from the earlier slides ?Is there anything new under the sun ?

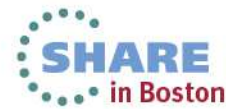

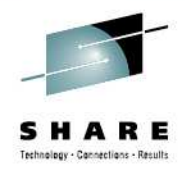

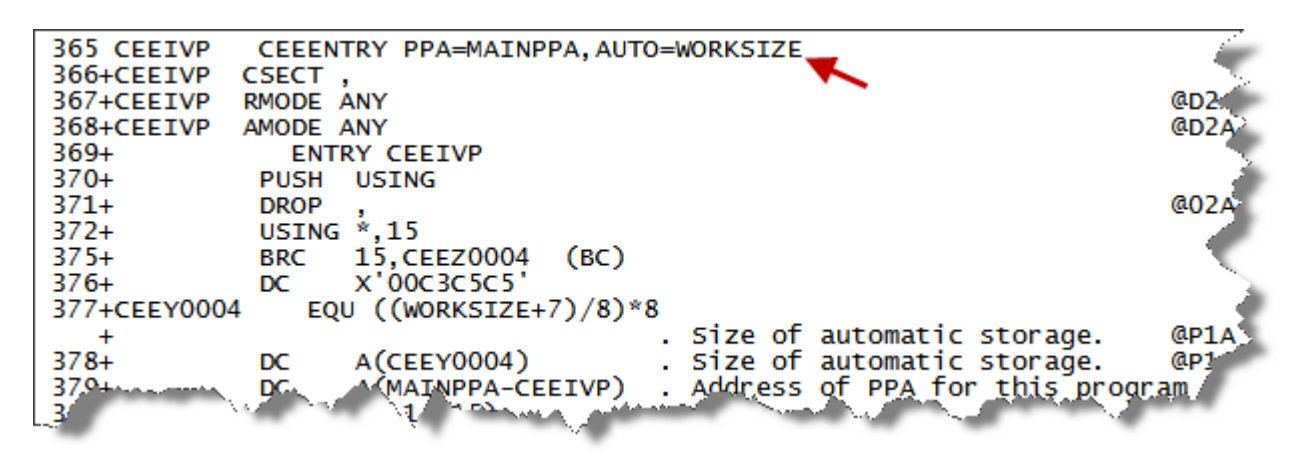

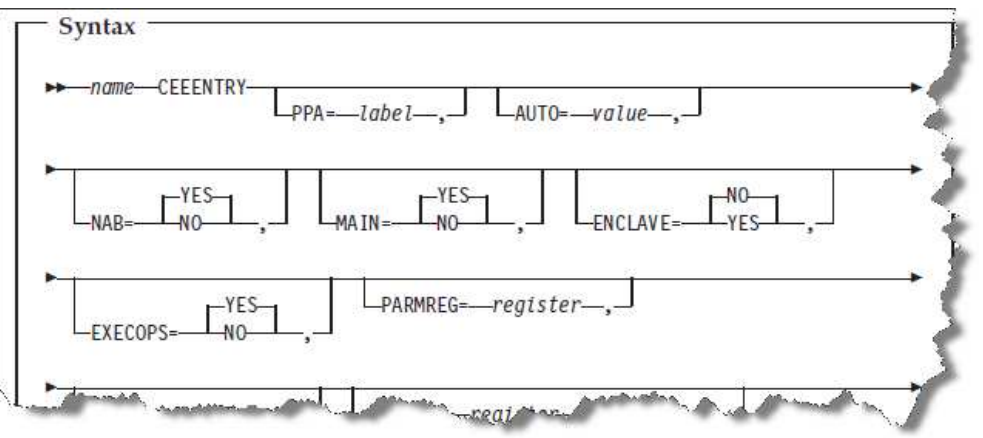

#### AUTO=WORKSIZE

Your programs working storage

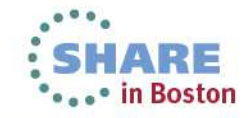

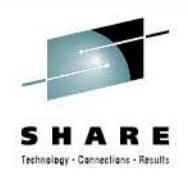

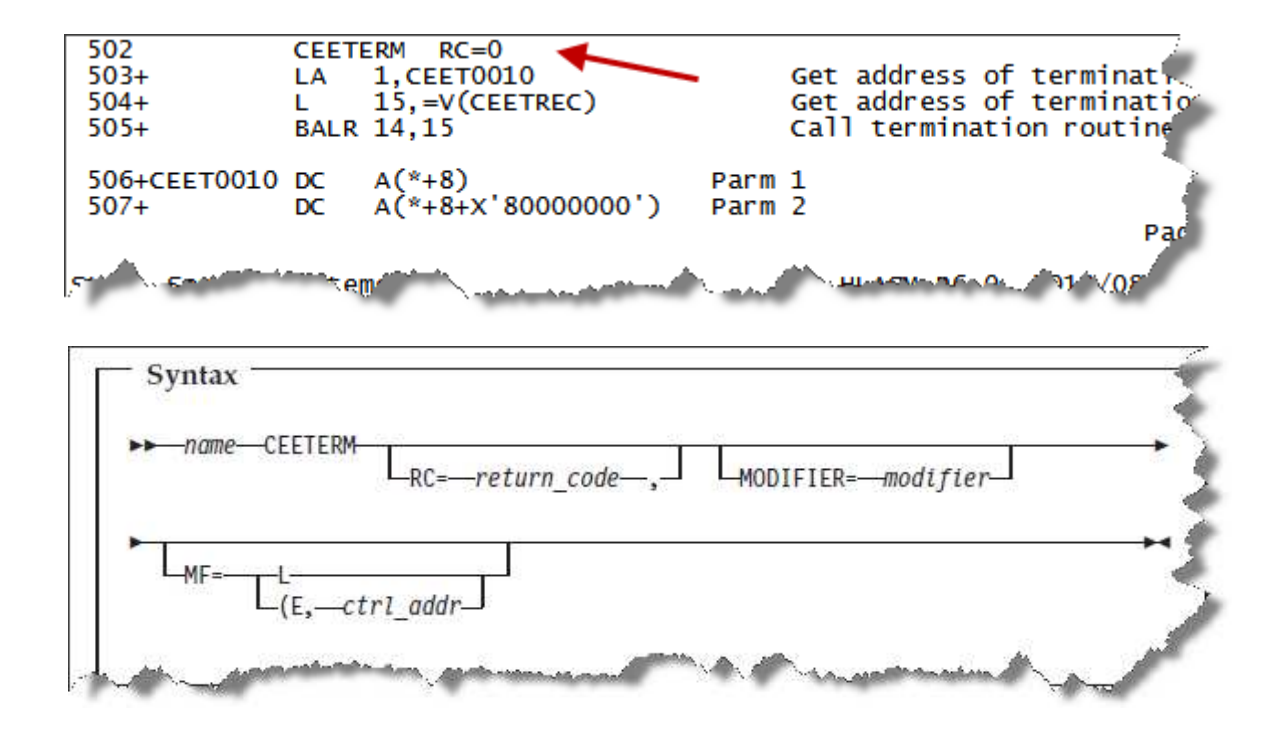

return code can be a fixed constant, variable, or register 2–12

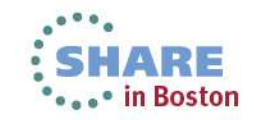

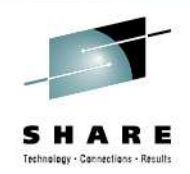

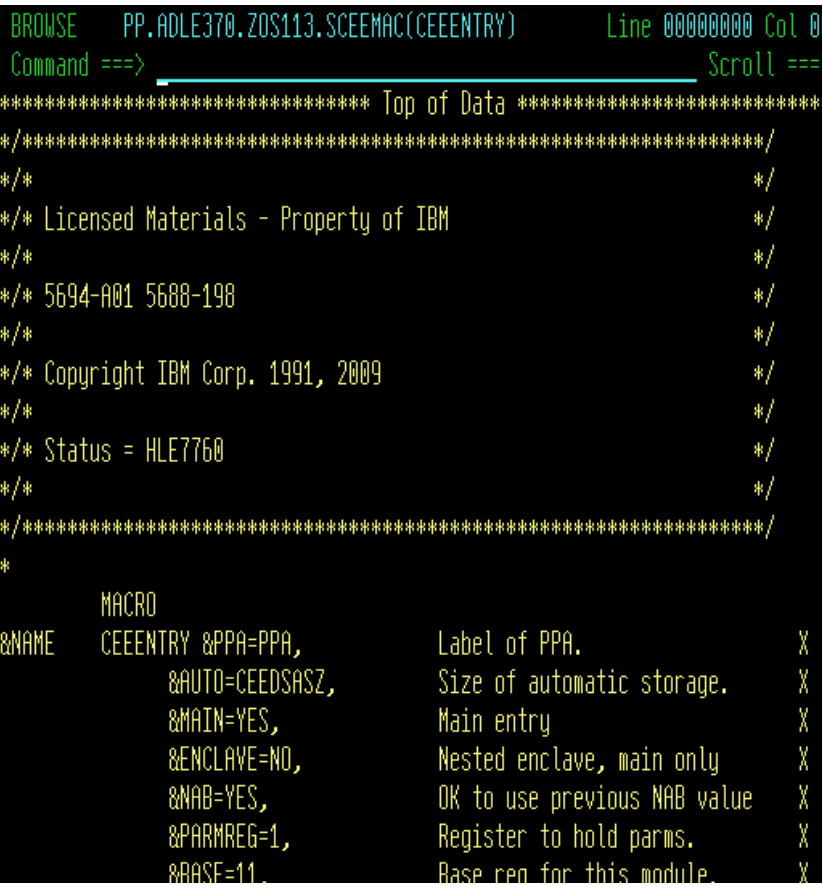

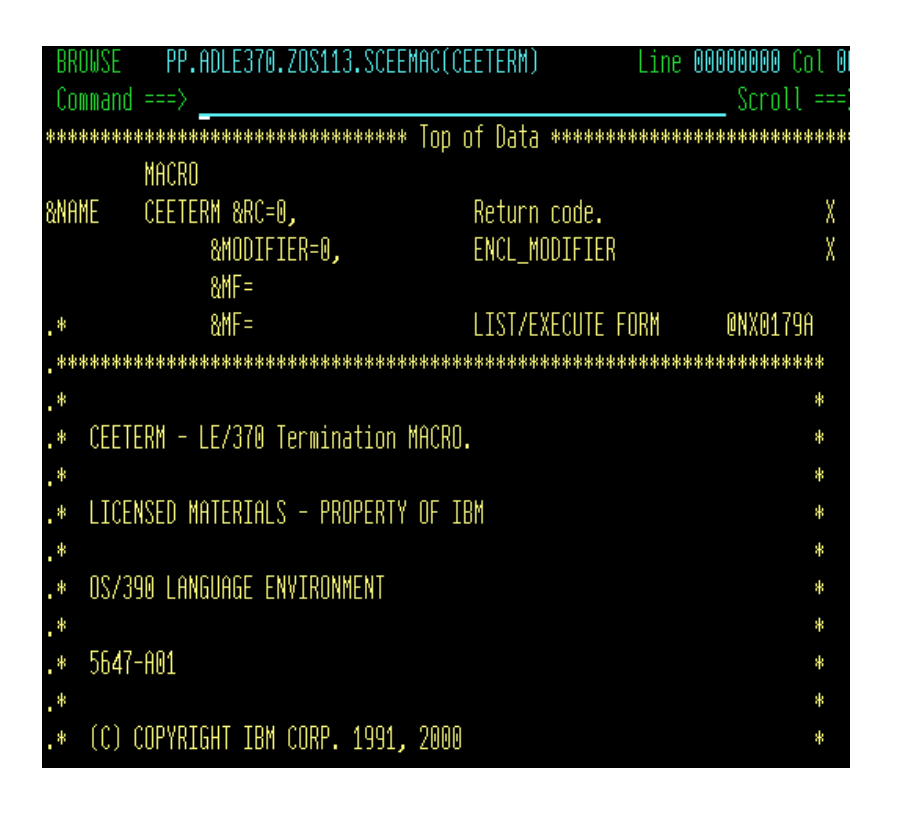

LE macros are in your lehlq..SCEEMAC

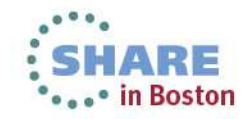

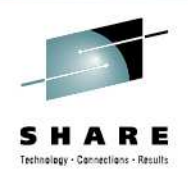

Using LE callable services… examples

**CEELOCT** Gets current date and time

### **CEEDATM** Converts number of seconds to character timestamp

# **CEEMOUT** Write a message

The LE callable services are also available to other languages

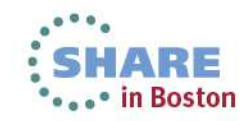

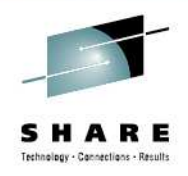

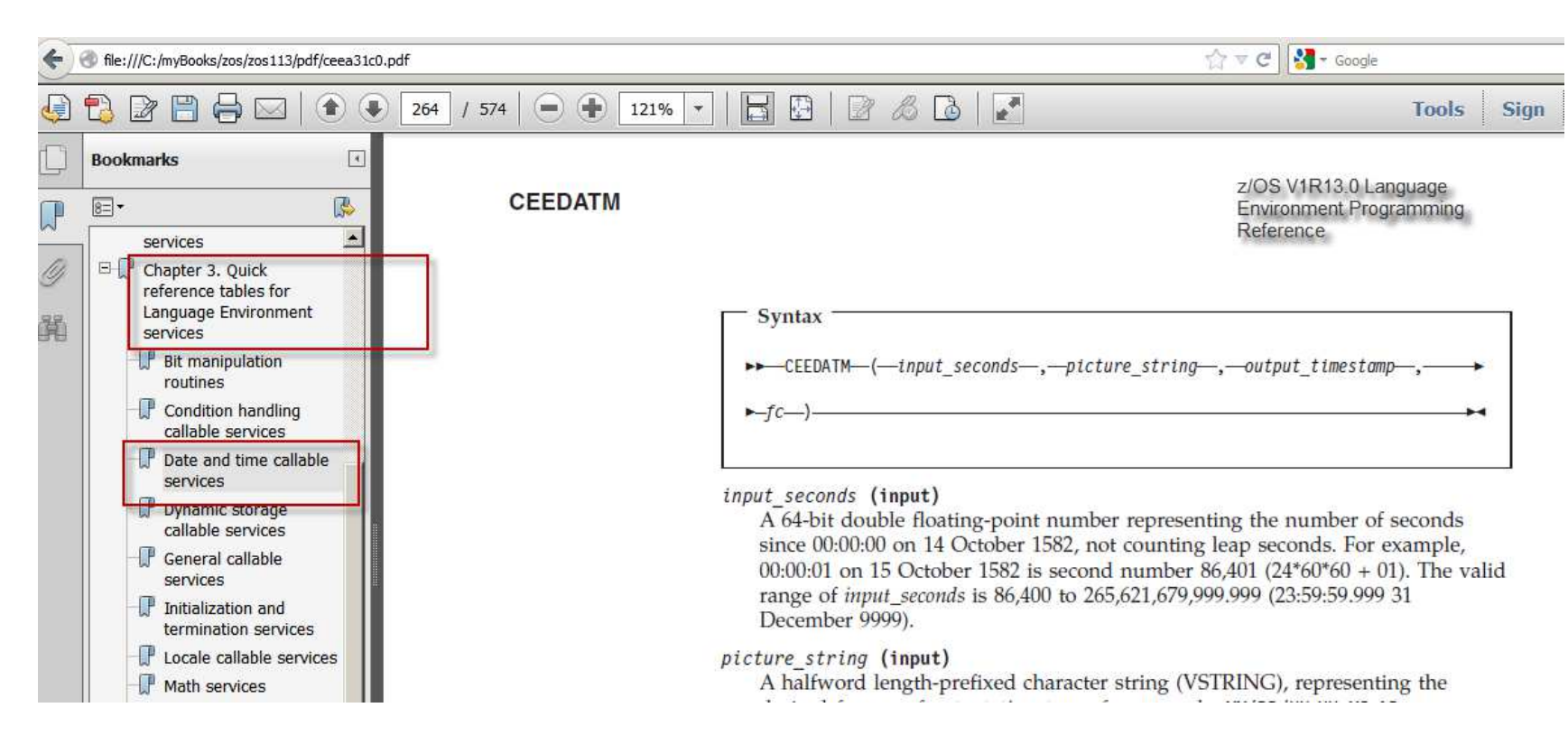

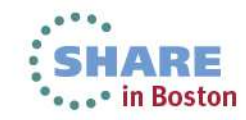

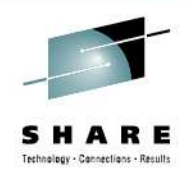

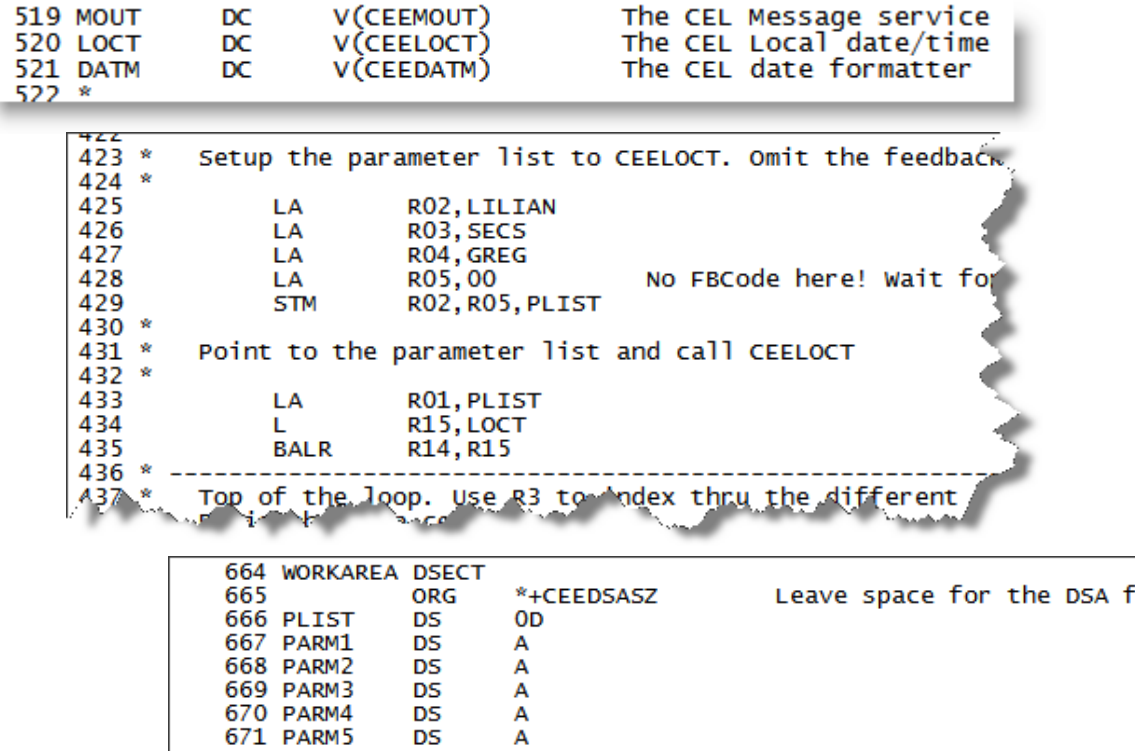

...or simply use the standard call macro…CALL CEELOCT(…,…,…,…),VL,MF=(..)

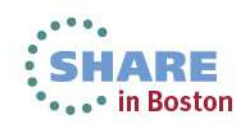

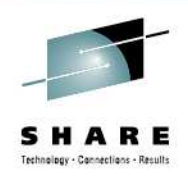

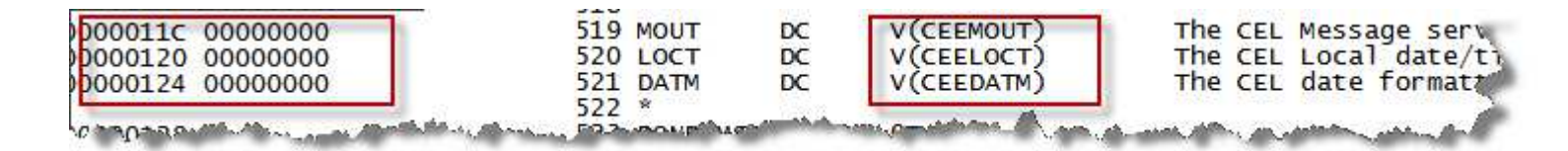

### Binder XREF...

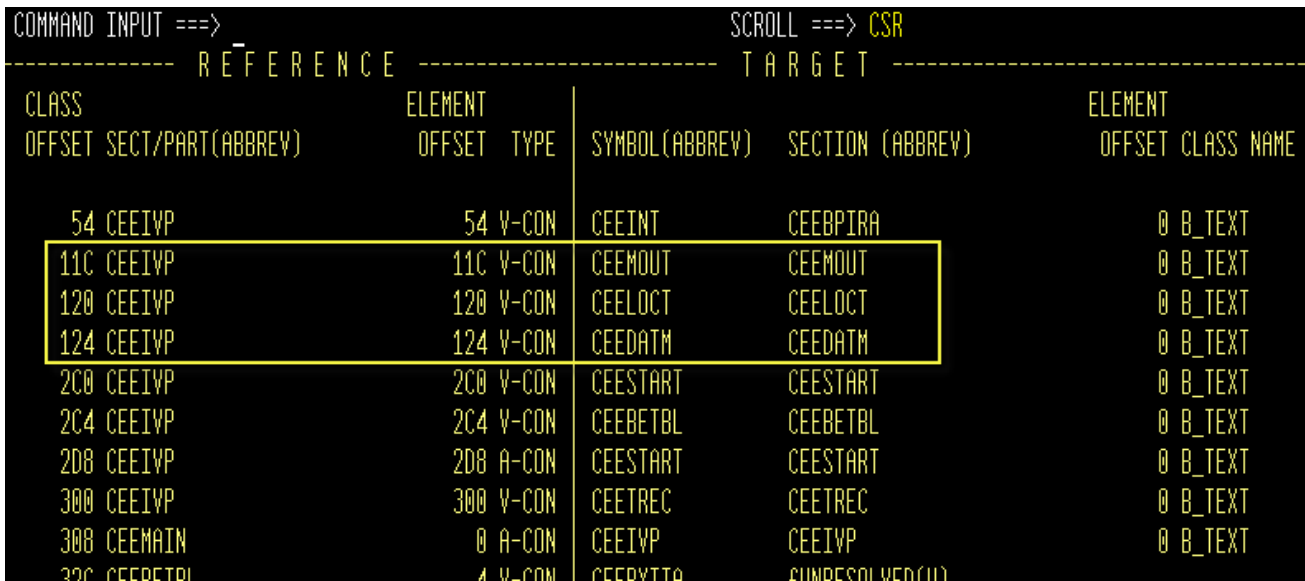

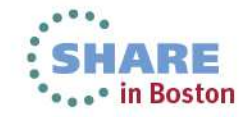

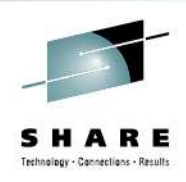

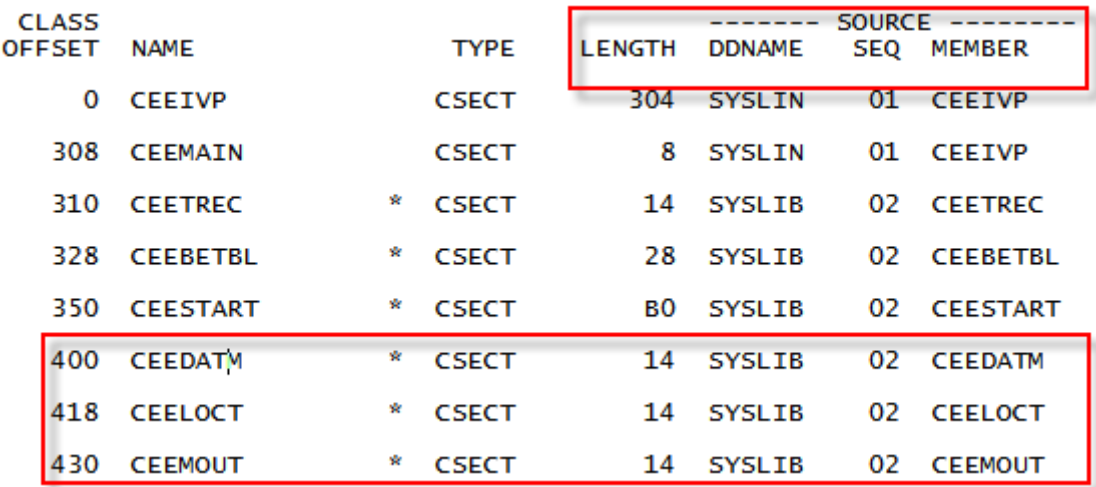

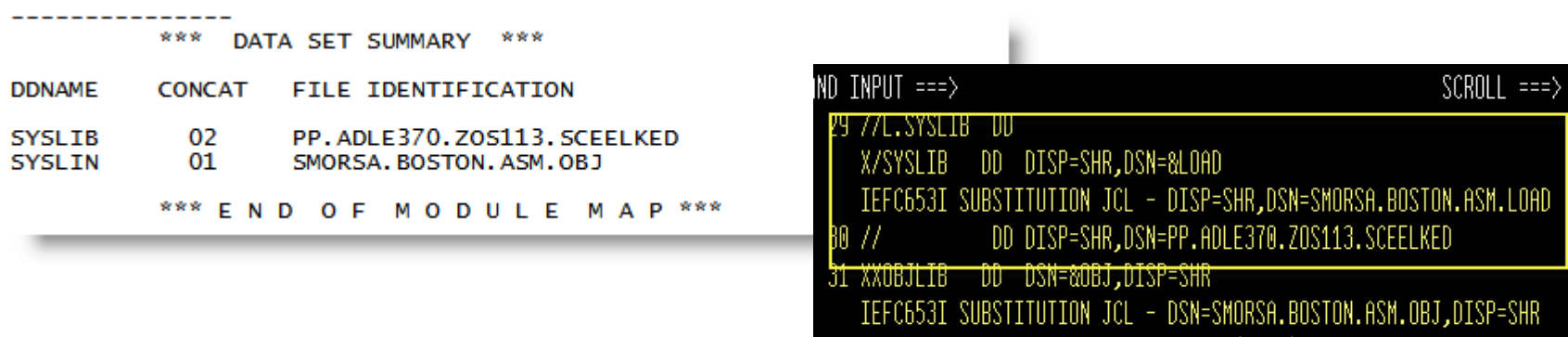

XXSYSLMOD DD DISP=SHR,DSN=&LOAD.(&MEM)

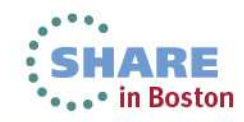

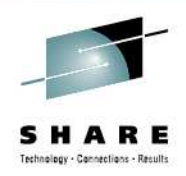

#### And finally .....

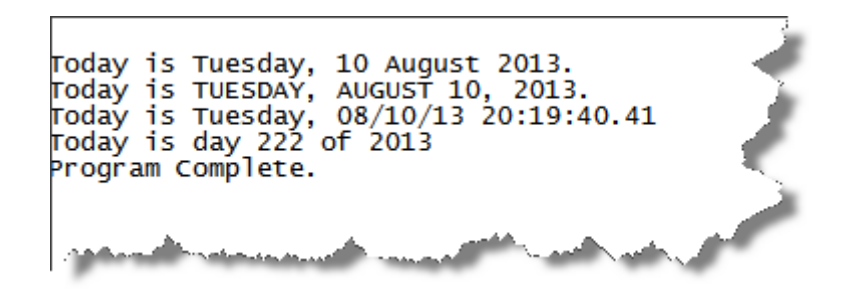

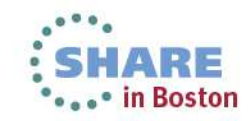